**Introduction to NGS Analysis October, 2015**

#### **Anna Battenhouse**

#### **Amelia Weber Hall**

Associate Research Scientist [abattenhouse@utexas.edu](mailto:abattenhouse@utexas.edu)

Graduate Student [ameliahall@utexas.edu](mailto:ameliahall@utexas.edu)

#### **Vishwanath Iyer Lab**

Center for Systems and Synthetic Biology (CSSB) The University of Texas at Austin

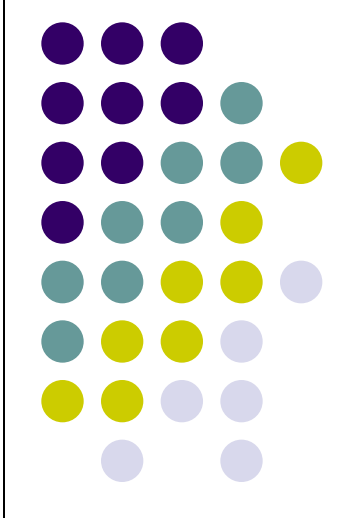

#### **Goals**

- Introduce NGS vocabulary
	- provide both high-level view and important consideration details
- Focus on common, initial tasks
	- raw sequence preparation, alignment to reference
	- common bioinformatics tools & file formats
- Understand required skills & resources
	- computational & storage resources
	- highlight best practices

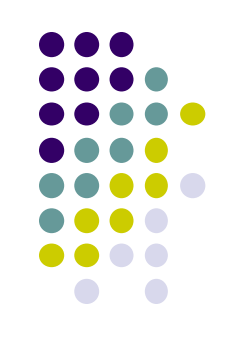

## **Outline**

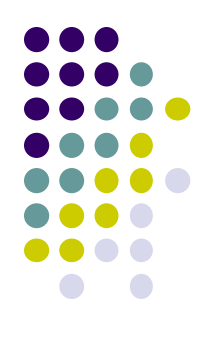

- **•** Introductions
- Challenges & best practices
- NGS overview & terminology
- The FASTQ format
- Raw data QC and preparation
- Alignment to a reference

#### **Other NGS Resources at UT**

- CCBB Summer School courses
	- 4 half-day sessions
	- Intro to NGS, RNAseq, many others
	- lots of hands-on, including w/TACC
- Genome Sequencing & Analysis Facility (GSAF)
- CCBB Bioinformatics consultants

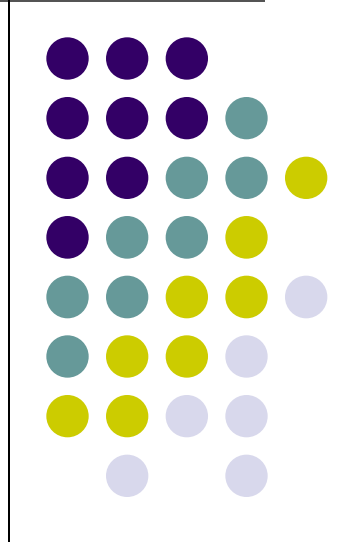

# **Introductions**

- The Iyer lab
- **Our background**
- Your background

# **The Iyer Lab**

- Main focus is functional genomics
	- large-scale transciptional regulation and reprogramming in response to diverse stimuli
- Model organisms
	- human, yeast
- Research methods include
	- microarrays
	- high-throughput sequencing
		- now have > 1,700 NGS datasets
			- ChIP-seq
			- RNA-seq, RIP-seq, miRNAseq…
			- MNase-seq, MNase-ChIP-seq…
	- ENCODE consortium collaborator

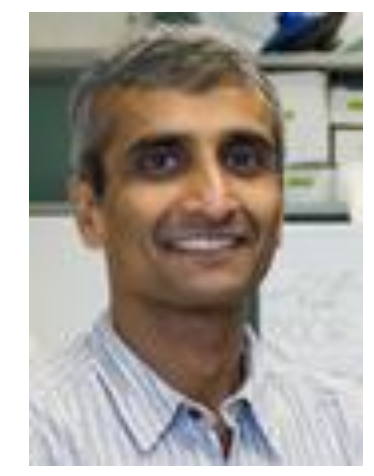

Vishy Iyer, PI

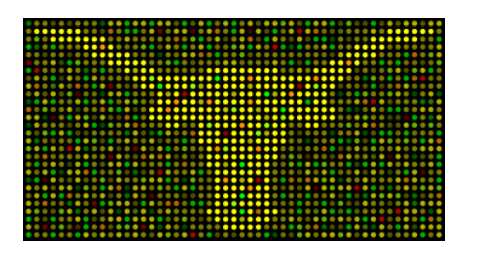

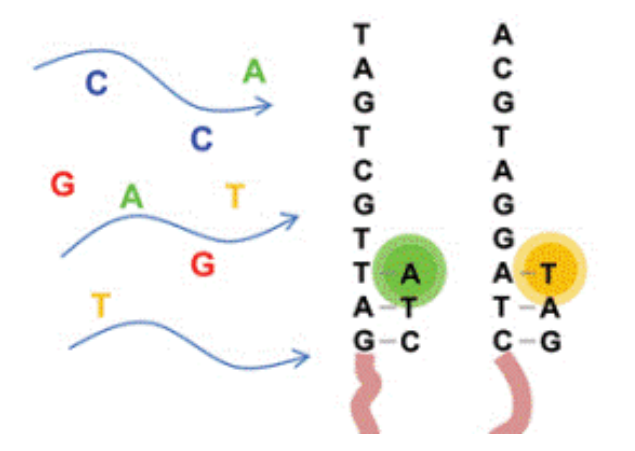

# **Anna's background**

- Non-traditional path
	- BA English literature, 1978
	- commercial software development 1982–2005
		- Texas Instruments, Motorola…
	- joined Iyer Lab 2007 ("retirement career")
	- BS Biochemistry, 2013
- Carry-overs from industry
	- large systems & datasets
	- emphasis on process & reproducibility
		- automation
		- naming conventions
		- history checkpoints (version control, data backups)
		- component testing
		- documentation, documentation, documentation

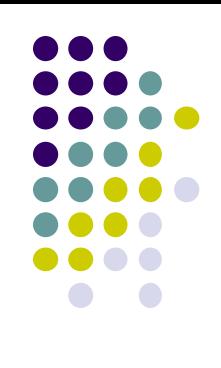

# **Amelia's background**

- 6<sup>th</sup> year Microbiology graduate student
	- Lab Technician in the Aldrich Lab (UT Neurobiology), 2007-2010
	- BS Molecular Genetics, 2007
- 10 years as a molecular biologist
	- Current Research: Exploring how histone modifications affect transcription in glioblastoma multiforme
	- Extensive experience preparing NGS libraries (2012-present)
		- especially ChIP-seq, also 4C
		- developed Iyer Lab protocols for dealing with solid tumor tissue
- Some programming experience (not much!)
	- Programming Intern in college (2004-2006)
	- Educational Technologies Lab IT staff (2003-2007)

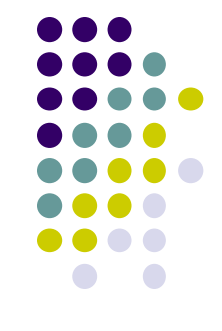

# **NGS Analysis Challenges**

- Broad skill set requirements
- Large and growing datasets
- Best practices

## **Diverse skill requirements**

- Analysis making sense of raw data
	- one part bioinformatics & statistics
	- one part programming / scripting
		- R, Python, Perl
		- Unix (Linux) command line (**grep**, **awk**, **sed**)
		- bash scripting
- Management making order out of chaos
	- one part organization
	- one part data wrangling
- Adoption of best practices is critical!

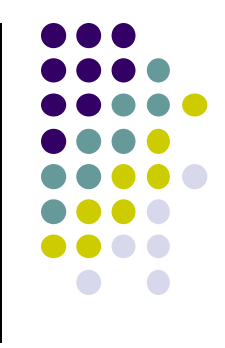

#### **Other useful traits**

• Love of spreadsheets

- Being 3+ standard deviations above the mean on a Type A / obsessivecompulsive scale
- Experiencing physical discomfort upon viewing a disorderly directory structure

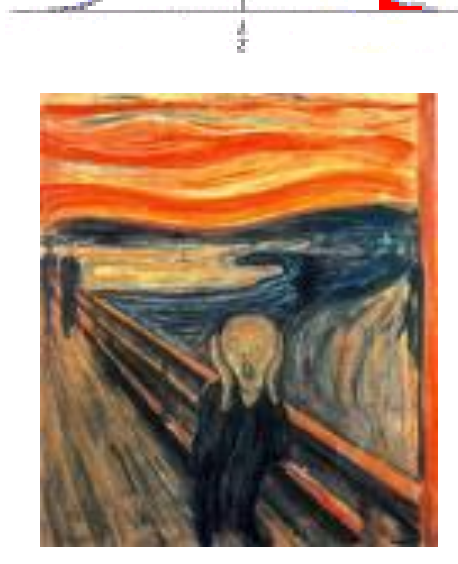

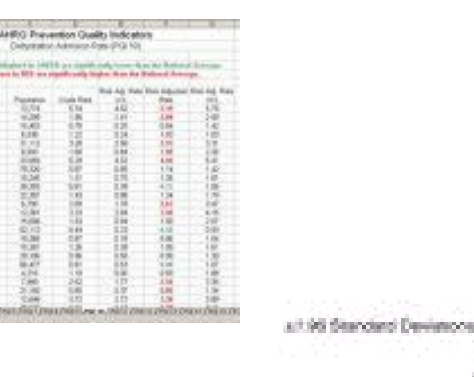

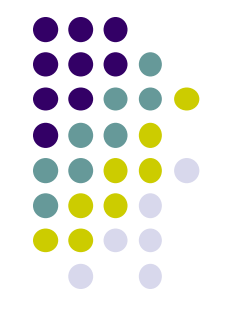

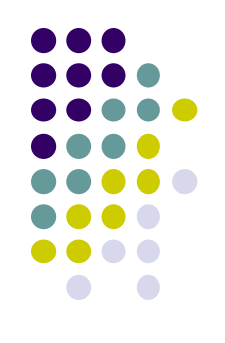

# **NGS Analysis Best Practices**

- Track your analysis steps
	- your analyses should be reproducible by others
	- need to keep the equivalent of a lab notebook to document analysis protocols
		- "work files" that detail all analysis steps performed
- Find a supercomputer
	- UT's TACC provides computation, storage, consulting
		- no-cost for allocations for UT researchers
		- allocations for external researchers also available

#### **Large and growing datasets**

- Major Iyer Lab NGS datasets over time
	- 2008 Shivaswamy *et. al* Yeast heat shock remodeling
		- 2 yeast MNase-seq datasets
		- **e** less than 2 million reads
	- 2010 McDaniell *et. al* CTCF binding allelic bias
		- 13 CTCF ChIP-seq datasets from 6 cell lines
		- $\bullet$  ~ 200 million sequences
	- 2012 Lee *et. al* ENCODE2 data analysis
		- 32 ChIP-seq datasets: 3 transcription factors in 11 cell lines
		- $\bullet$   $\sim$  1 billion sequences
	- 2013 Polioudakis *et. al* miRNA overexpression analysis
		- 42 RNAseq datasets: 7 conditions, Ago IP + total RNA, 3 replicates
		- $\bullet$   $\sim$  2.6 billion sequences
	- 2014 Ding, Ni, Timmer *et. al* eQTL analysis of CTCF binding
		- 53 CTCF ChIP-seq datasets from 53 individuals
		- $\bullet$   $\sim$  8.3 billion reads
	- 2015 genome-wide regulatory changes in gliobastoma (largely complete)
		- $\rightarrow$  200 datasets (ChIP-seq, RNAseq, miRNAseq, whole genome, exome capture, 4c)
		- $\bullet$  ~ 20 billion sequences

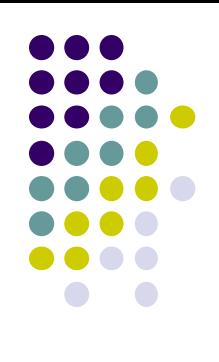

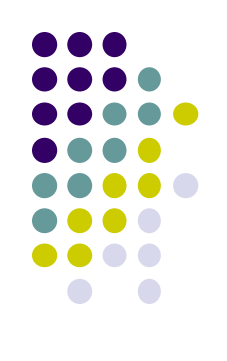

# **(Big) Data Wrangling**

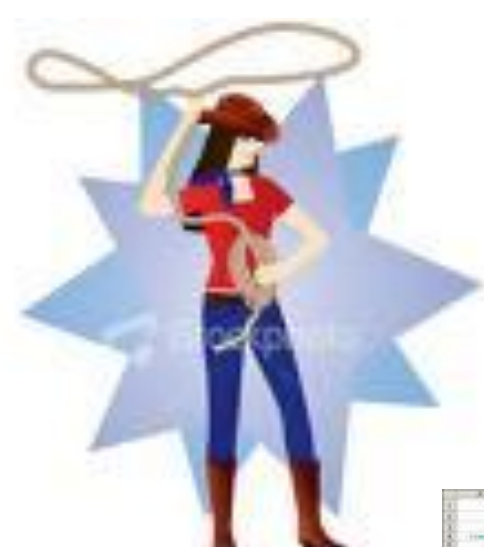

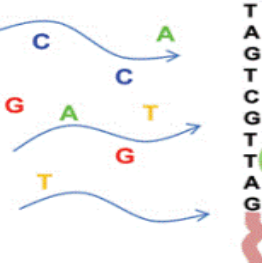

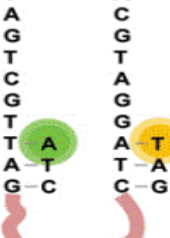

А

**Brand Women** services.

٠

**Uttana** aspectage of

II<sub>n</sub>

-----

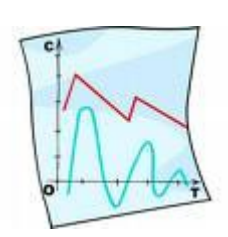

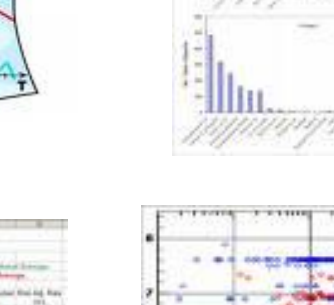

4-4-44444

 $4.1$ 

 $1.1.1111$ 18

Distance (los) **New Data Previous Data** 

100

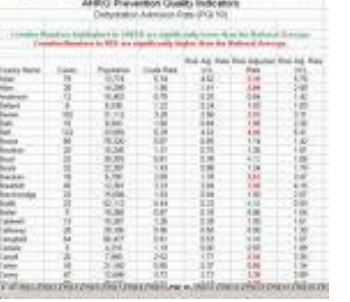

**All Commercial Control Conditions** 

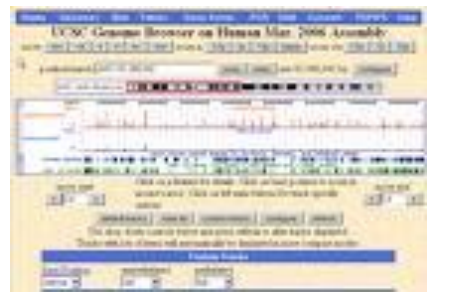

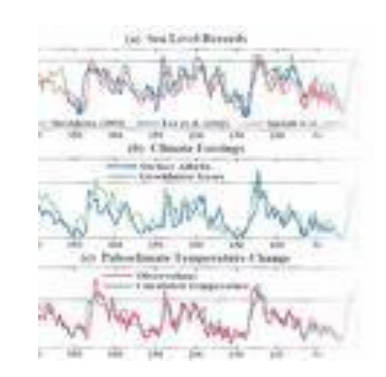

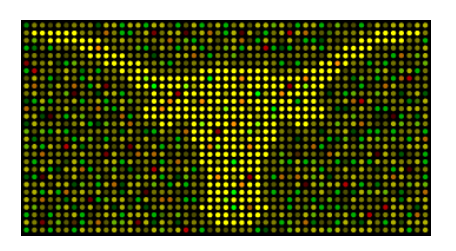

# **Data Wrangling Best Practices**

- Arrange adequate storage space
	- **•** obtain an allocation on TACC's **corral** disk array
		- initial 5 TB are no-cost
	- **stage active projects on corral** 
		- copy data to \$WORK or \$SCRATCH for analysis
		- copy important analysis products back to **corral**
		- periodically back up **corral** directories to **ranch** tape archive
- Back up analysis artifacts regularly
	- obtain an allocation on TACC's ranch tape archive system
		- 10 TB a good initial number
		- **free!** and under-utilized
	- periodically back up **corral** directories to **ranch** tape archive

# **TACC Data Flow Overview**

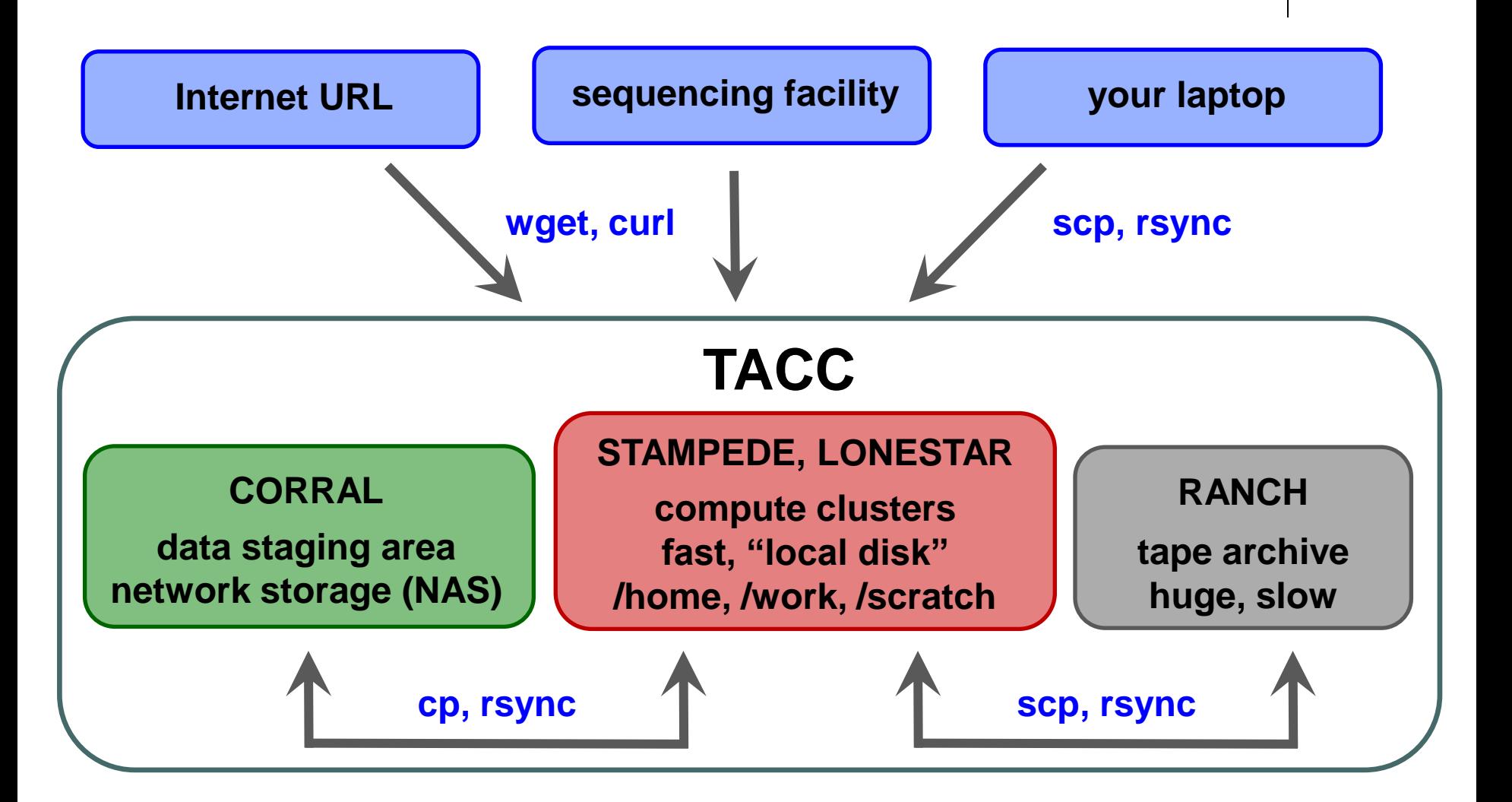

# **Data Wrangling Best Practices**

- Distinguish between types of data
	- original sequence data (FASTQ files) must be backed up!
	- alignment files are even larger than original FASTQs
		- should be backed up once stable
	- downstream analysis artifacts
- Learn to work with binary file formats
	- gzip, BAM, bigBed, bigWig
	- techniques exist for working with them without converting files back to uncompressed text

# **NGS Overview and Terminology**

- NGS workflow overview
- Sequencing technology & terminology
- Experiment types & library complexity
- Sequence duplication

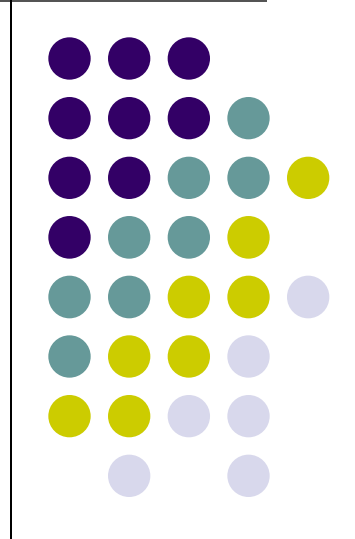

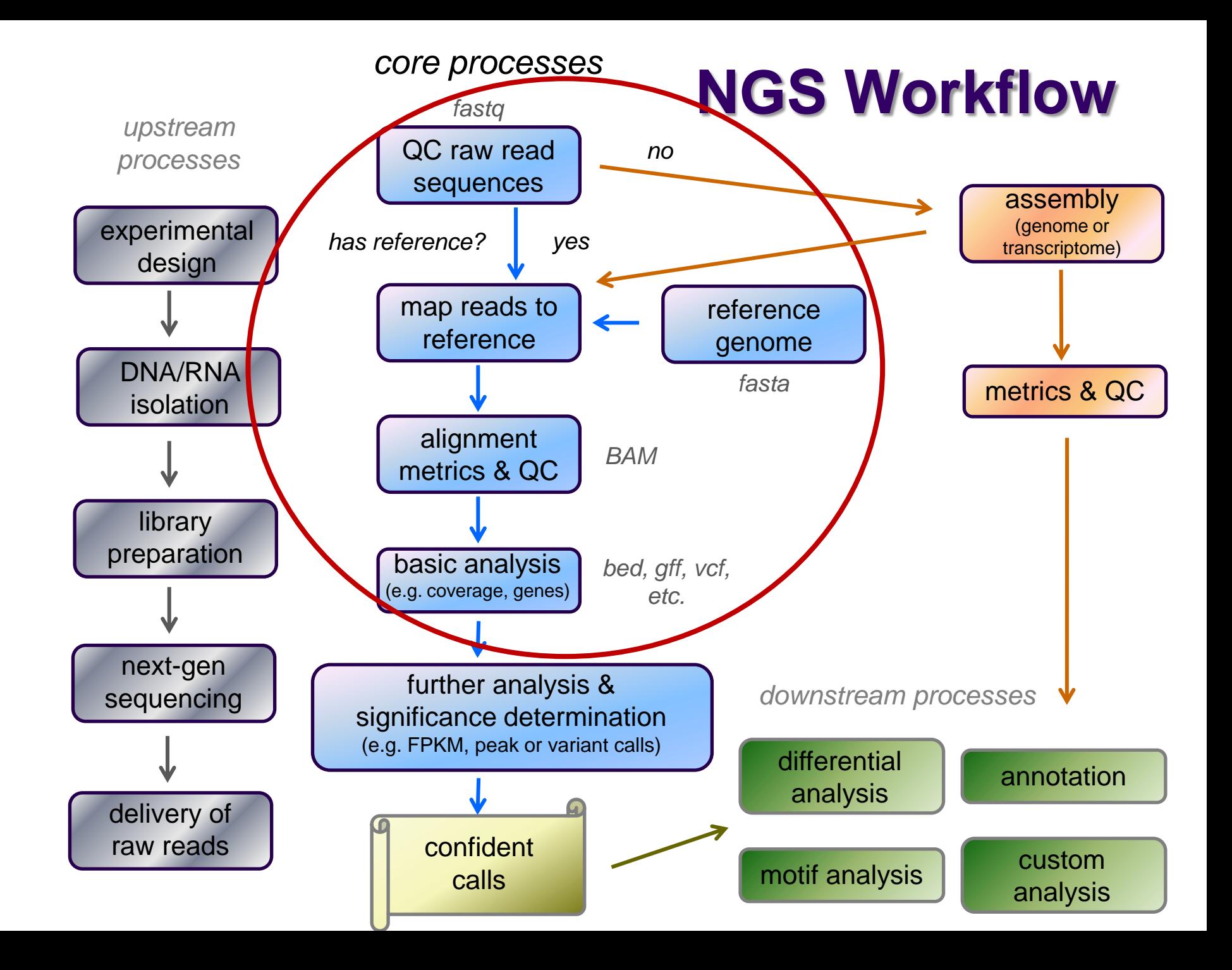

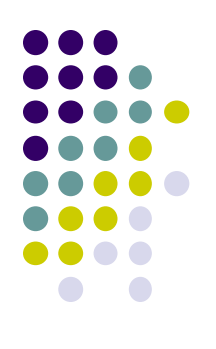

# **Sequencing technologies**

- Illumina (Solexa) now dominant
	- **[Official Illumina video](http://www.youtube.com/watch?v=45vNetkGspo&feature=player_detailpage)**
	- **[Another Illumina video](http://www.youtube.com/watch?v=77r5p8IBwJk)**
	- **[Broad Center GA Boot Camp](http://www.broadinstitute.org/scientific-community/science/platforms/genome-sequencing/broadillumina-genome-analyzer-boot-camp)**
- PacBio, up and coming (?)
	- Single Molecule Real-Time Sequencing (SMRT)
	- Much longer reads than Illumina (7kB+)
- Many others
	- Comparison of NGS technologies (Liu et al., 2012) **<http://www.hindawi.com/journals/bmri/2012/251364/>**

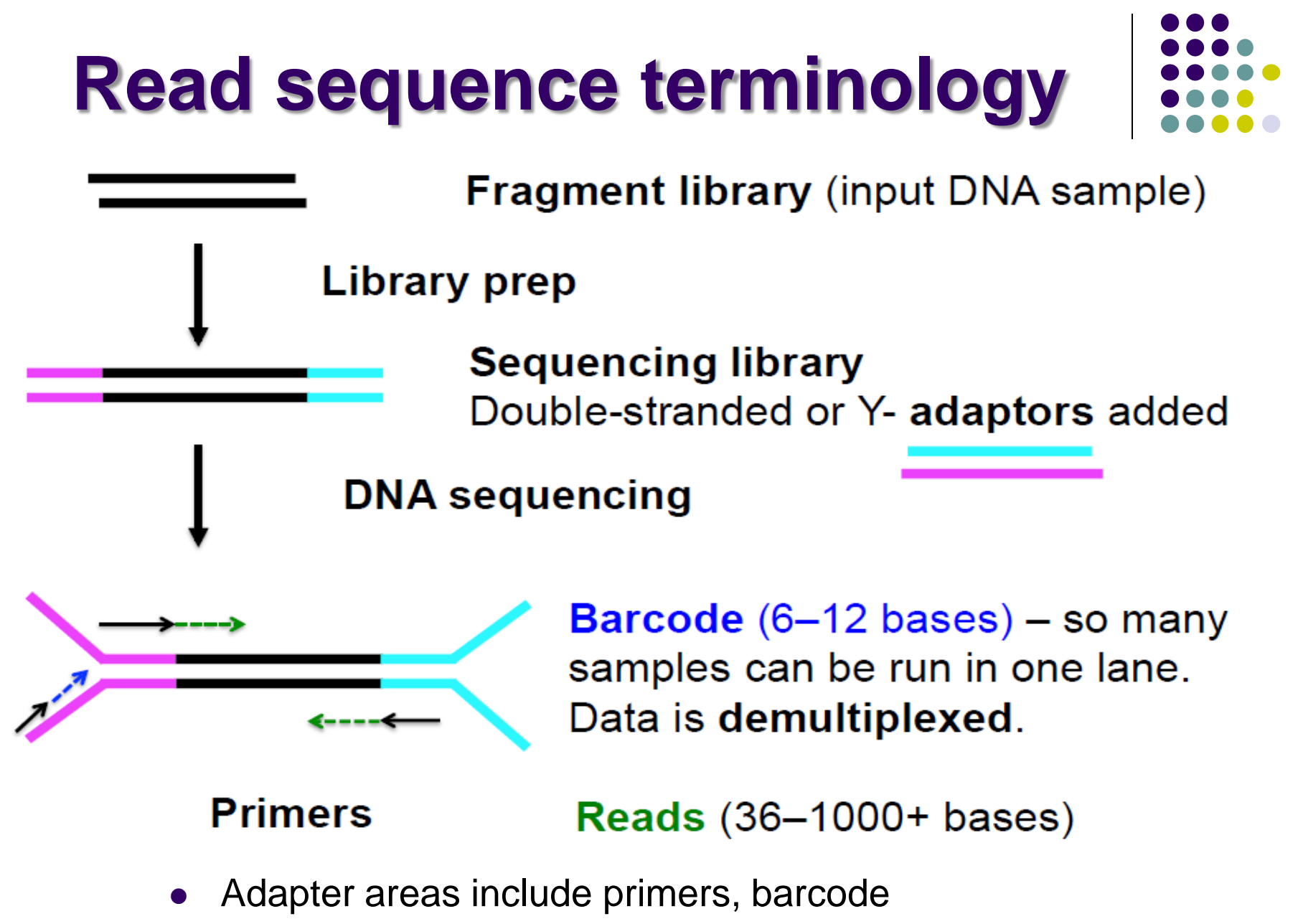

sequencing facility will have more information

**<https://wikis.utexas.edu/display/GSAF/Illumina+-+all+flavors>**

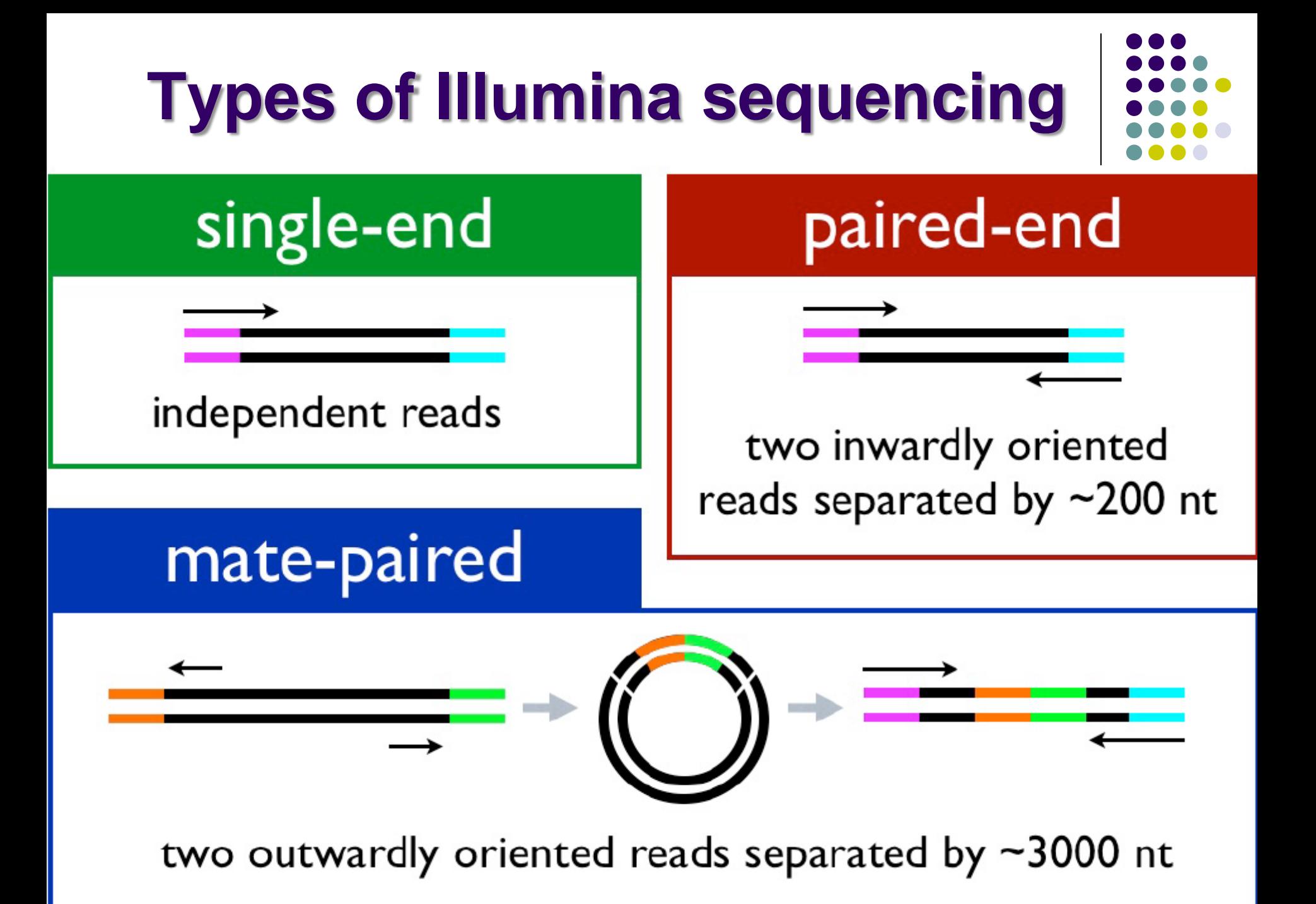

## **Reads and Fragments**

- With paired-end sequencing, keep in mind the distinction between
	- the library *fragment* that was sequenced
		- also called *inserts*
	- the **sequence reads** (R1 & R2) you receive
		- also called *tags*
- There is considerable confusion of terminology in this area!
	- Be sure you request depth in *read pairs* for paired-end sequencing

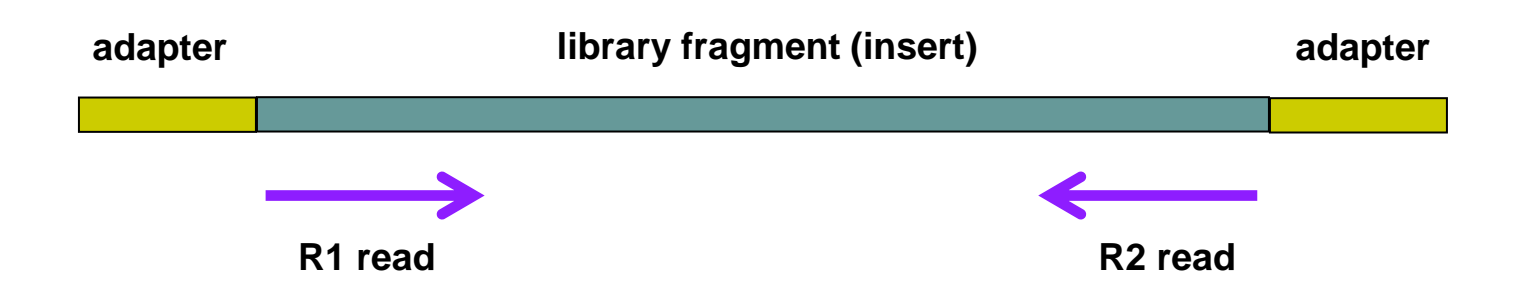

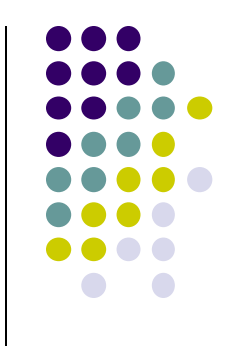

# **Single end vs Paired end**

- *paired end* (PE) reads can be mapped more reliably
	- especially against lower complexity genomic regions
		- when one member of a read pair does not align well, it can still be "rescued" if its mate maps well
	- they also provide more bases around a locus
		- e.g. for analysis of polymorphisms
	- actual fragment sizes can be determined
		- from the alignment records for each dual-mapping "proper pair"
	- they also help distinguish the true complexity of a library
		- by clarifying which *fragments* are duplicates
- *but* PE reads are more expensive and larger
	- more storage space and processing time required

# **Some Experiment Types**

- Genomic sequencing
	- *library*: all genomic DNA
	- **applications**: genome assembly; genomic variation analysis
- Exome sequencing
	- *library*: DNA from (subset of) exonic regions (use special kits)
	- *applications*: polymorphism/SNP detection; genotyping
- RNA-seq
	- *library:* extract RNA converted to cDNA
		- all fragments  $\rightarrow$  total or mRNA; small fragments  $\rightarrow$  miRNA
	- *applications*: differential gene expression; isoform discovery
- ChIP-seq
	- *library*: DNA bound by transcription factor or histones
		- or RNA bound by specific proteins in RIP-seq
		- use target-specific antibodies to pull down after formaldehyde cross-linking
	- *applications*: analysis of regulatory networks, dis-regulatory programs

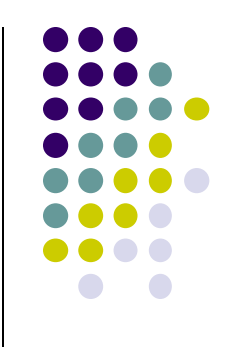

#### **Sequencing depth**

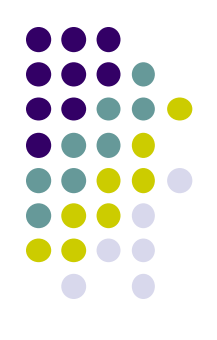

- No single answer to how much depth is adequate
- Depends on:
	- genome size
		- prokaryotes 1-10 Megabases
		- lower eukaryotes (fungi, algae, worms) 10-100 Megabases
		- higher eukaryotes 1-10 Gigabases (amphibians/plants are larger)
	- library fragment enrichment
		- e.g. ChIP-seq or RIP-seq
	- theoretical library complexity
		- genomic resquencing *vs* 4c
	- desired sensitivity
		- e.g. looking for rare mutations

#### **Library complexity is primarily a function of experiment type**

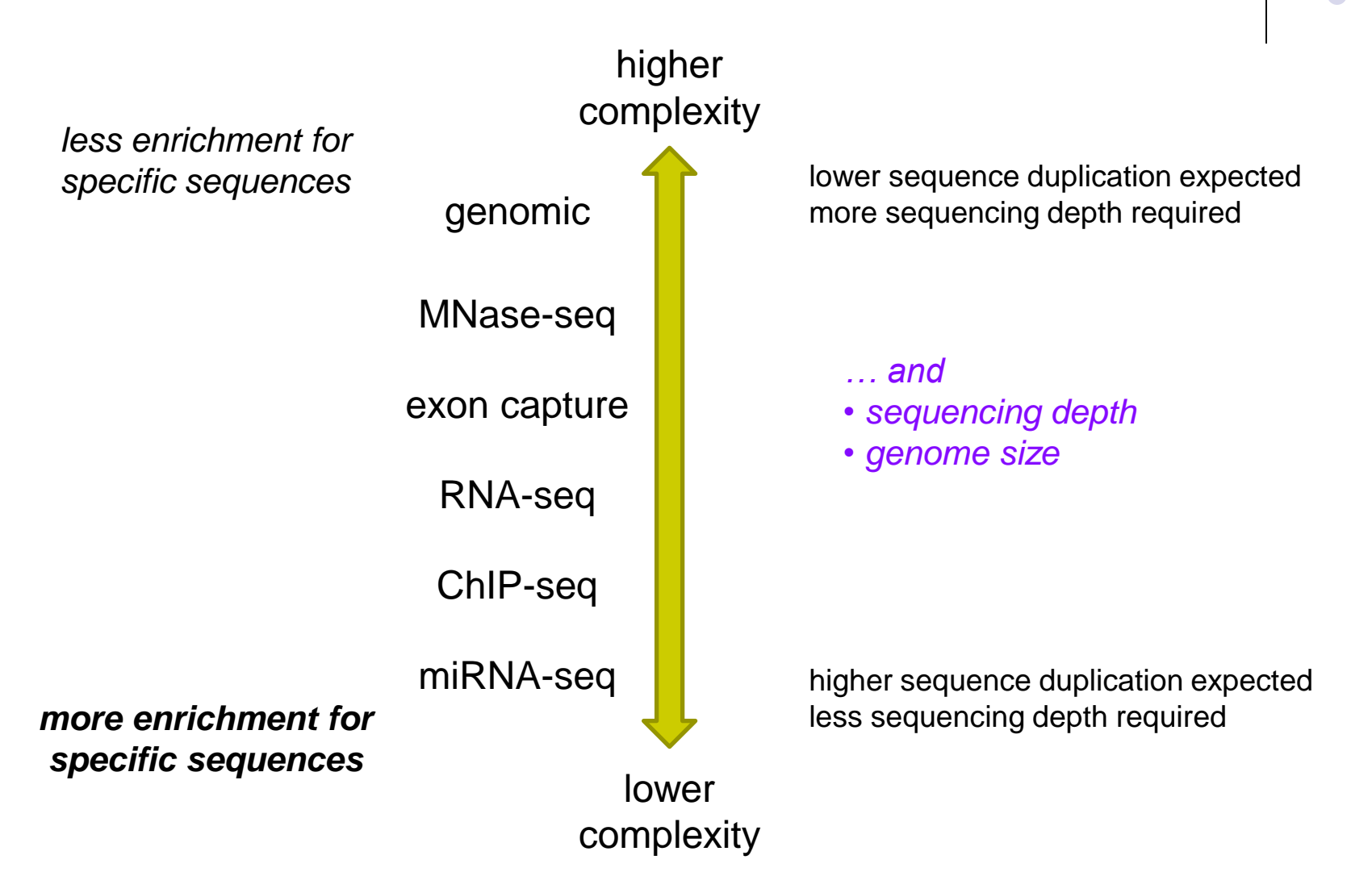

## **Sequence Duplication**

- The set of sequences you receive can contain exact duplicates
	- remember, each read comes from a different cluster, hence from a different DNA molecule
	- "high duplication" = "low complexity"
- Duplication can arise from:
	- 1. repeated sequencing of species enriched in your library (biological)
	- 2. sequencing of amplification artifacts (technical)
		- e.g. differentially enriched PCR species
	- *cannot tell which using standard sequencing methods!*
		- new "molecular barcode" methods can address this shortcoming
- Different experiment types have different expected sequence duplication profiles
	- whole genome/exome  $\rightarrow$  low duplication
	- miRNA sequencing  $\rightarrow$  high duplication

#### **Read vs Fragment duplication**

- Consider the 4 fragments below
	- 4 R1 reads (pink), 4 R2 reads (blue)
- Duplication when only 1 end considered
	- A1, B1, C1 have identical sequences, D1 different
		- 2 unique + 2 duplicates = 50% duplication rate
	- B2, C2, D2 have identical sequences, A2 different
		- 2 unique + 2 duplicates = 50% duplication rate
- Duplication when both ends considered
	- fragments B and C are duplicates (same external sequences)
		- 3 unique + 1 duplicate = 25% duplication rate

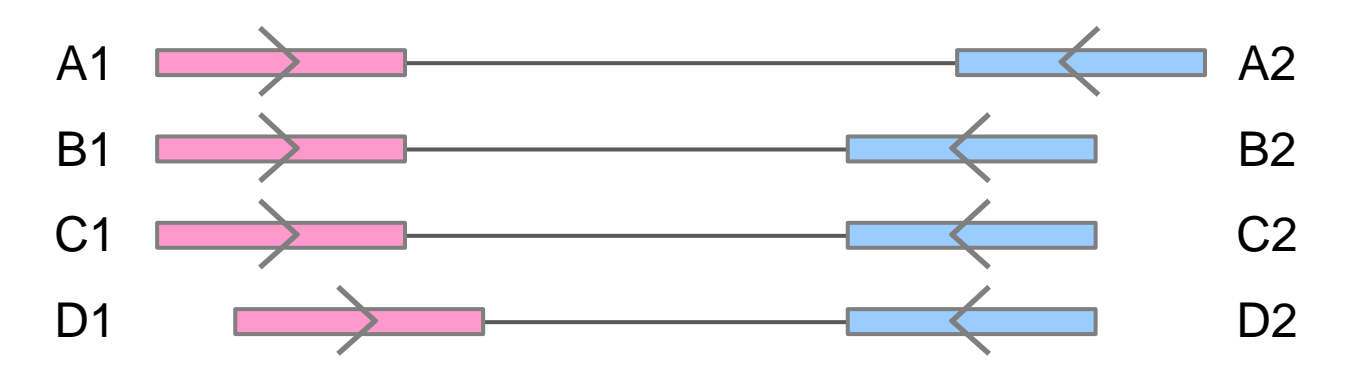

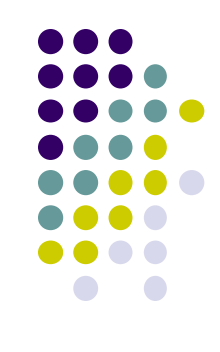

# **The FASTQ format**

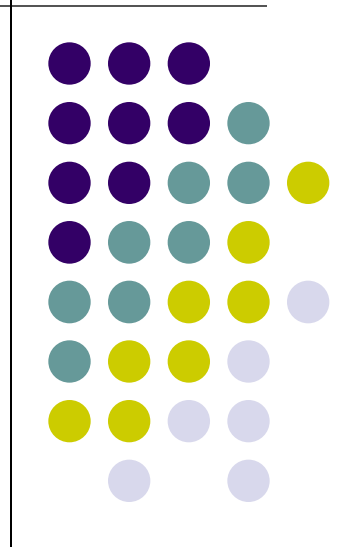

#### **FASTQ files**

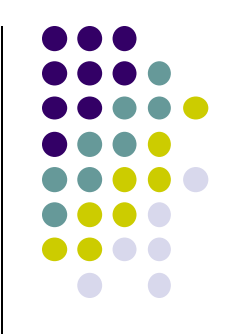

- Nearly all sequencing data now delivered as FASTQ files
	- usually compressed to save space
		- (**gzip**'d, with **.gz** file extension)
	- best practice: leave them that way!
		- 3x to 6x space saving
		- most tools handle **gzip**'d FASTQ
- Paired-end sequencing data comes in 2 FASTQs
	- one each for R1 and R2 reads **Sample\_MyTubeID\_L008\_R1.fastq.gz Sample\_MyTubeID\_L008\_R2.fastq.gz**
	- *order of reads is identical*
		- aligners rely on this "name ordering" for PE

# **FASTQ format**

- Text format for storing sequence and quality data
	- [http://en.wikipedia.org/wiki/FASTQ\\_format](http://en.wikipedia.org/wiki/FASTQ_format)
- 4 lines per sequence:
	- **1. @***read name*
	- *2. called base sequence* **(ACGTN)** always 5' to 3'; usually excludes 5' adapter/barcode
	- **3. +***optional read name*
	- **4.** *base quality scores encoded as text characters*
- FASTQ representation of a single, 50 base R1 sequence

**@HWI-ST1097:97:D0WW0ACXX:8:1101:2007:2085 1:N:0:ACTTGA ATTCTCCAAGATTTGGCAAATGATGAGTACAATTATATGCCCCAATTTACA + ?@@?DD;?;FF?HHBB+:ABECGHDHDCF4?FGIGACFDFH;FHEIIIB9?**

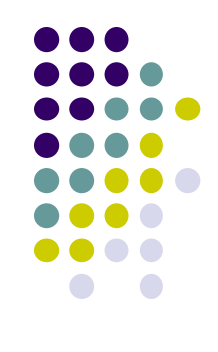

# **FASTQ read names**

- Illumina read names encode information about the source cluster
	- unique identifier ("fragment name") begins with **@**, then:
		- sequencing machine name
		- lane number
		- flowcell grid coordinates
		- R1, R2 reads will have the same name
	- a space separates the name from extra read information:
		- end number (1 for R1, 2 for R2)
		- two qualtiy fields (N = *not* QC failed)
		- barcode sequence

**@HWI-ST1097:97:D0WW0ACXX:8:1101:2007:2085 1:N:0:ACTTGA @HWI-ST1097:97:D0WW0ACXX:8:1101:2007:2085 2:N:0:ACTTGA**

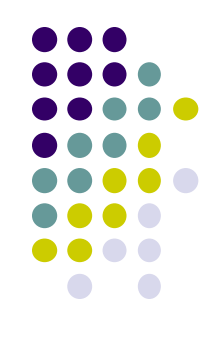

# **FASTQ quality scores**

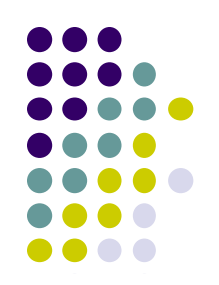

http://www.asciitable.com/

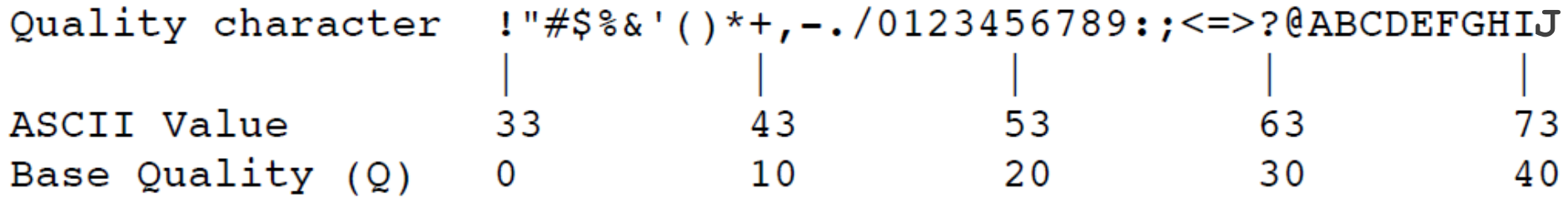

Probability of Error =  $10^{-Q/10}$ 

- Base qualities expressed as *Phred* scores
	- $\bullet$  log scaled, higher = better
	- 20 =  $1/10^2$  = 1/100 errors, 30 =  $1/10^3$  = 1/1000 errors
- In older FASTQ files, ASCII offsets may differ
	- modern Sanger format shown above
	- see [http://en.wikipedia.org/wiki/FASTQ\\_format](http://en.wikipedia.org/wiki/FASTQ_format) for others

# **Multiple lanes**

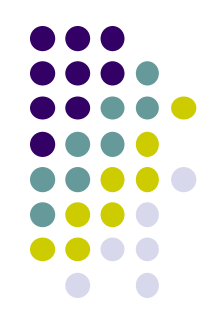

- Sometimes the sequencing facility splits your sample across lanes
	- one submitted sample may be delivered as multiple FASTQ files **Lane1: Sample\_MyTubeID\_L001\_R1.fastq.gz, Sample\_MyTubeID\_L001\_R2.fastq.gz Lane8: Sample\_MyTubeID\_L008\_R1.fastq.gz, Sample\_MyTubeID\_L008\_R2.fastq.gz**
- Your sample may be re-run to "top off" requested read depth
	- be careful with the file names!
		- if run in the same lane, the FASTQ file names will be the same **1 st run: Sample\_MyTubeID\_L003\_R1.fastq.gz 2 nd run : Sample\_MyTubeID\_L003\_R1.fastq.gz**
- Best practice
	- keep original data in separate directories by date & project
	- process data from multiple lanes separately for as long as possible
		- e.g., through alignment, then merge the sorted BAMs
		- identical sequences from different lanes can be considered unique (non-duplicates)

# **Data QC & preparation**

- QC of raw sequences with **FastQC** tool
- Dealing with adapters
### **Raw sequence quality control**

- Critical step! Garbage in = Garbage out
	- general sequence quality
		- base quality distributions
		- sequence duplication rate
	- trim 3' adapter sequences?
		- important for RNAseq
	- trim 3' bases with poor quality?
		- important for *de novo* assembly
	- other contaminants?
		- technical samples sequenced on other lanes
		- biological rRNA in RNAseq
- Know your data
	- sequencing center pre-processing
		- 5' barcode removal; QC-failed reads filtered
	- PE reads? relative orientations?
	- technology specific issues?
		- e.g. PAR clip should produce  $C \rightarrow T$  transitions

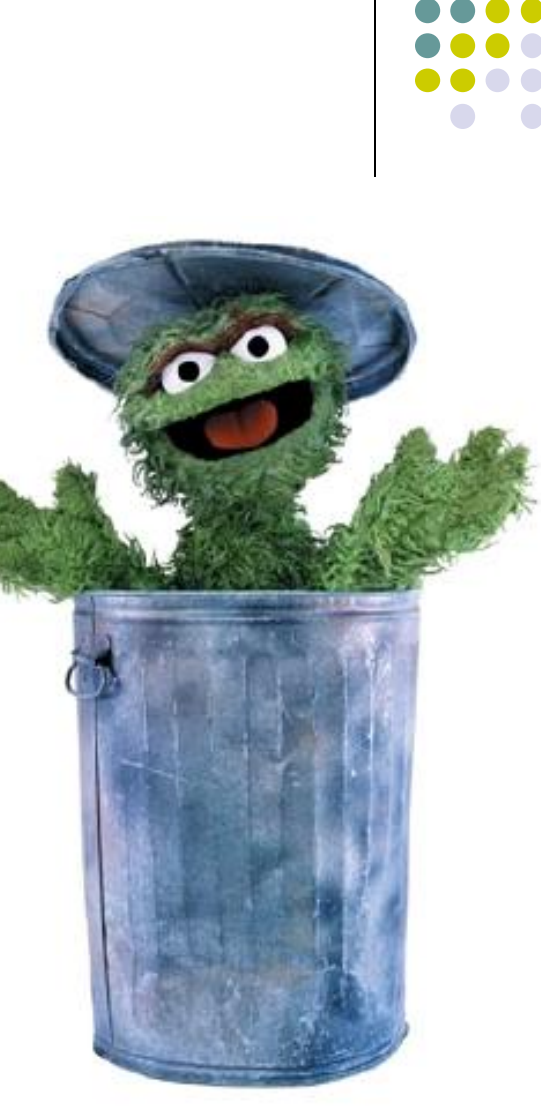

### **3' Adapter contamination**

#### *A. reads short compared to fragment size (no contamination)*

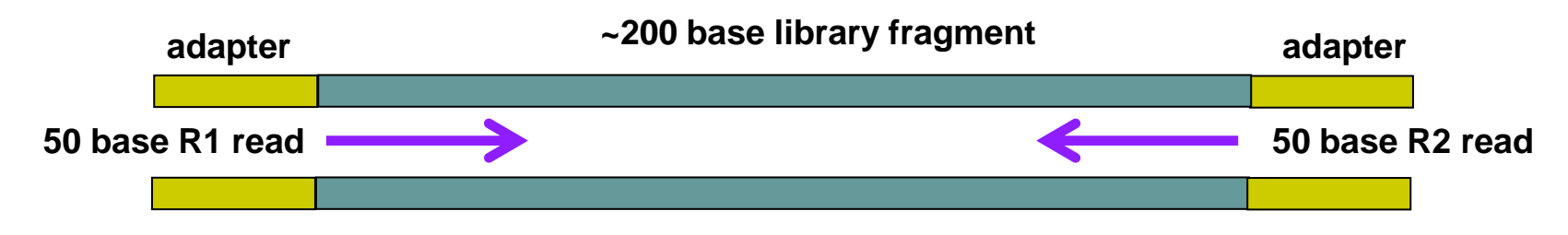

#### *B. reads long compared to library fragment (3' adapter contamination)*

#### **~100 base library fragment**

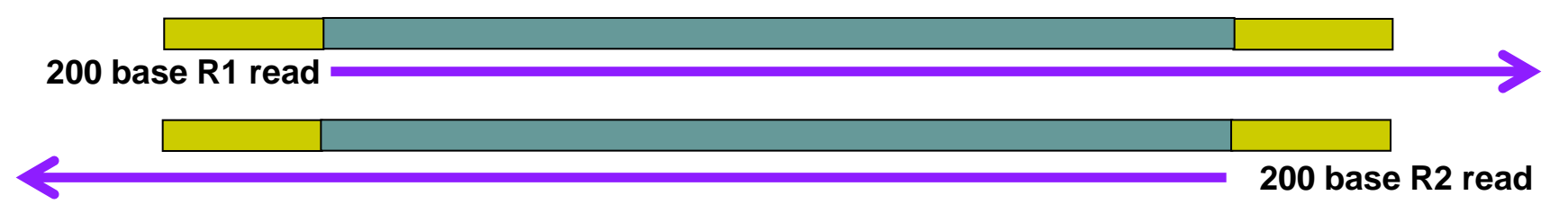

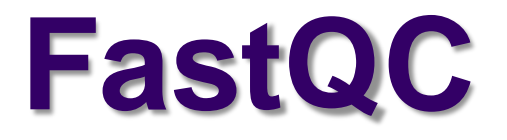

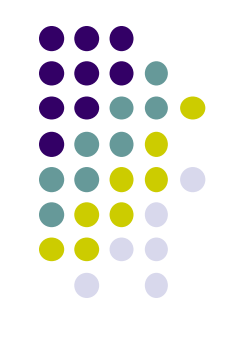

- Quality Assurance tool for FASTQ sequences
- Can run as interactive tool or command line
- Input:
	- FASTQ file(s)
	- run on both R1, R2 files
- Output:
	- directory with html & text reports
		- **fastqc\_report.html**
		- **fastqc\_data.txt**

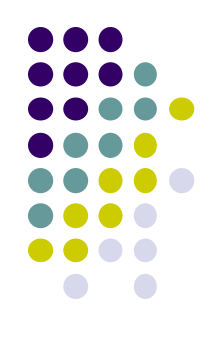

## **FastQC resources**

● FastQC website:

**[http://www.bioinformatics.babraham.ac.uk](http://www.bioinformatics.babraham.ac.uk/)**

- FastQC report documentation: [http://www.bioinformatics.babraham.ac.uk/projects/fastqc/Help/3%20Analysis%20Modules/](http://www.bioinformatics.babraham.ac.uk/projects/fastqc/Help/3 Analysis Modules/)
- Good Illumina dataset:

http://www.bioinformatics.babraham.ac.uk/projects/fastgc/good\_sequence\_short\_fastgc.html

• Bad Illumina dataset:

http://www.bioinformatics.babraham.ac.uk/projects/fastgc/bad\_sequence\_fastgc.html

• Real Yeast ChIP-seq dataset:

http://web.corral.tacc.utexas.edu/BioITeam/yeast\_stuff/Sample\_Yeast\_L005\_R1.cat\_fastgc/fastgc\_report.html

# **Most useful FastQC reports**

- Should I trim low quality bases?
	- *Per-base sequence quality Report*
		- based on *all* sequences
- Do I need to remove adapter sequences?
	- *Overrepresented sequences Report*
		- based on *1 st 200,000* sequences
- How complex is my library?
	- *Sequence duplication levels Report*
		- estimate based on *1 st 200,000* sequences

### **FastQC Per-base sequence quality report**

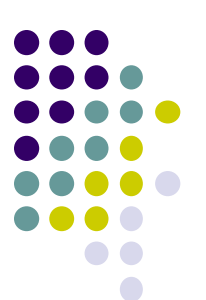

Quality scores across all bases (Sanger / Illumina 1.9 encoding)

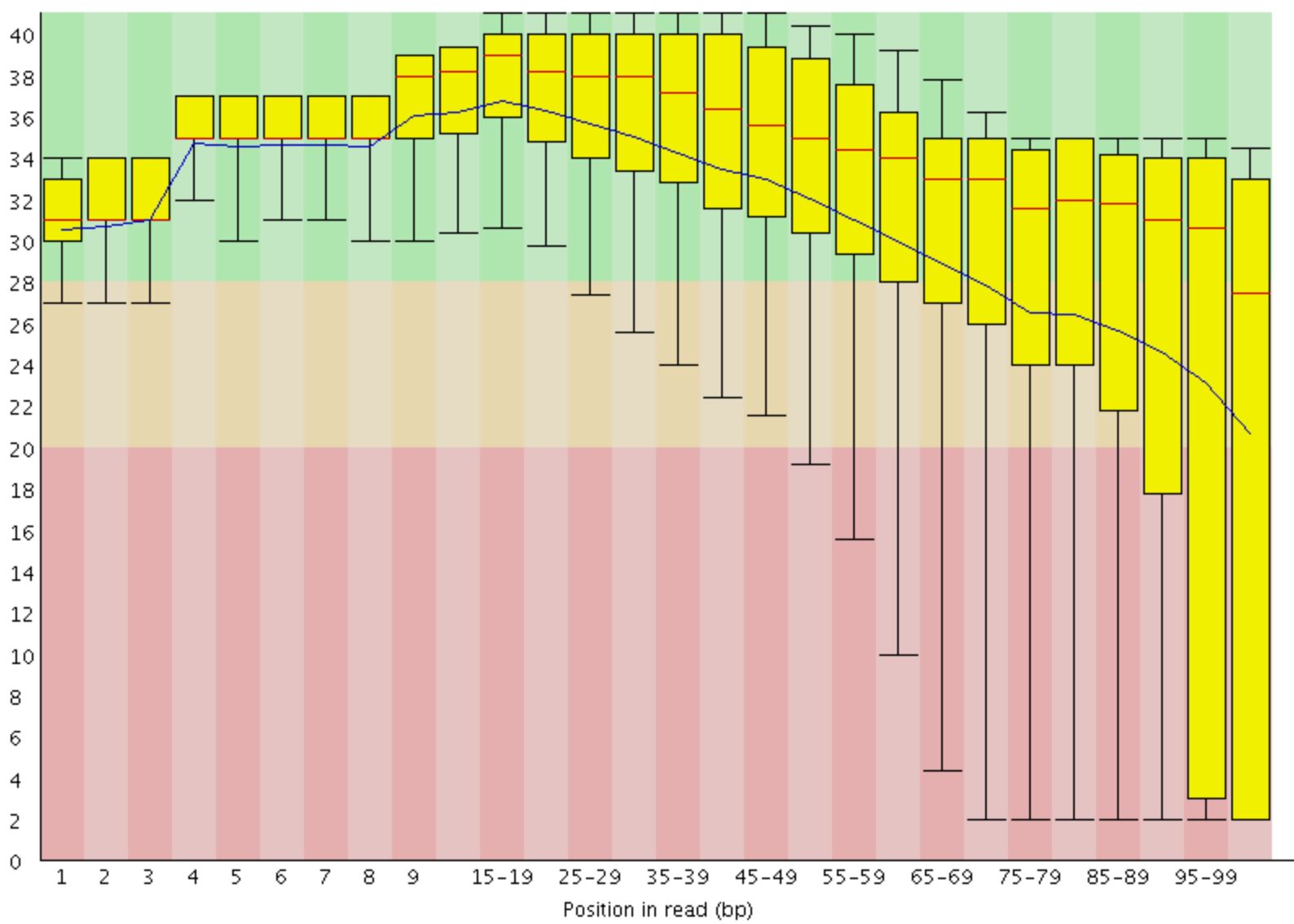

### **FastQC Overrepresented sequences report**

- **FastQC** knows Illumina adapter sequences
- Here ~9-10% of sequences contain adapters • calls for trimming

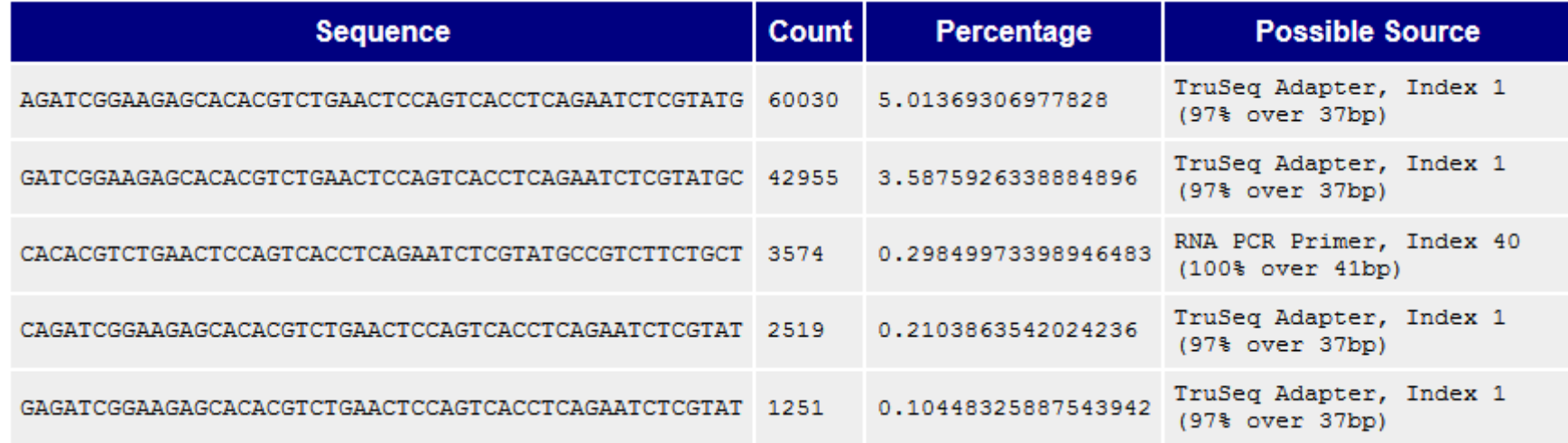

## **Overrepresented sequences**

- Here < 1% of sequences contain adapters
	- **•** trimming optional

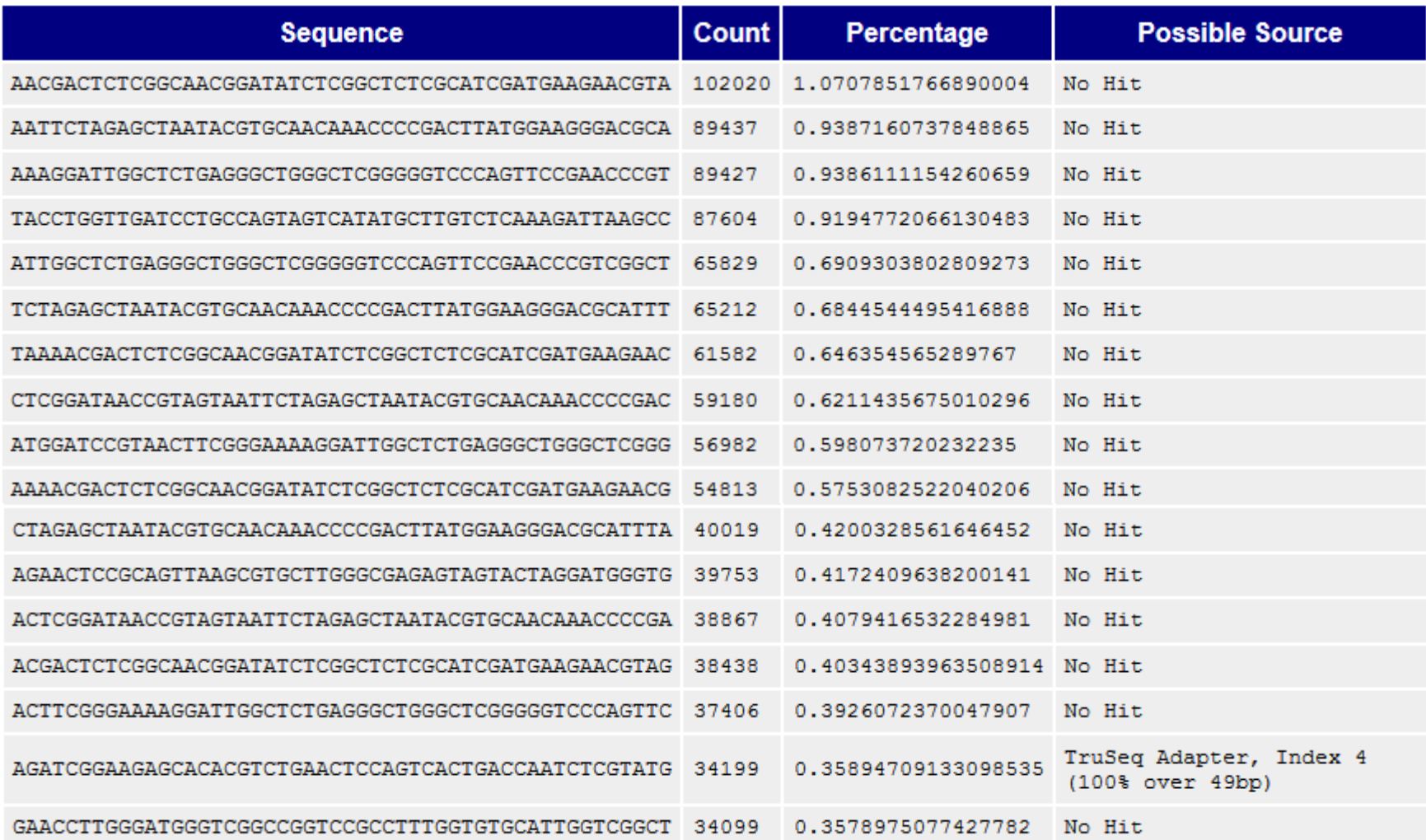

## **Overrepresented sequences**

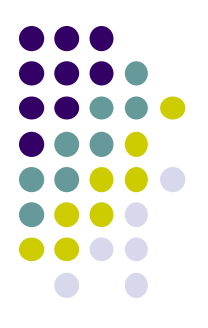

- Here nearly 1/3 of sequences some type of non-adapter contamination
	- **BLAST** the sequence to identify it

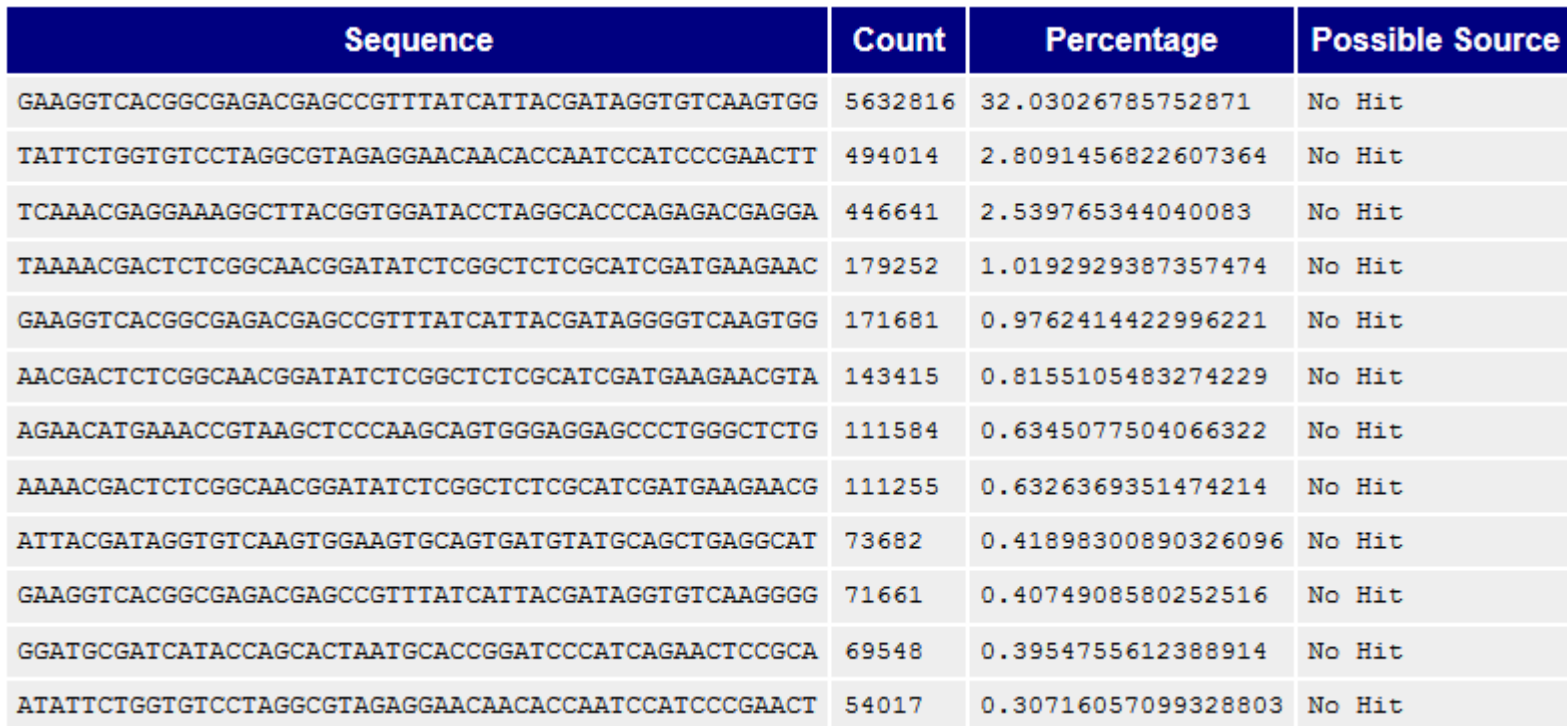

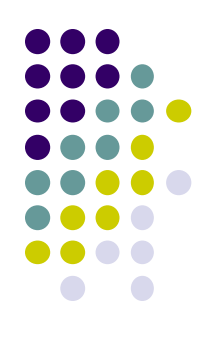

# **Dealing with adapters**

- Three main options:
	- **1.** Hard trim all sequences by specific amount
	- **2.** Remove adapters specifically
	- **3.** Peform a local (vs global) alignment

# **Hard trim by specific length**

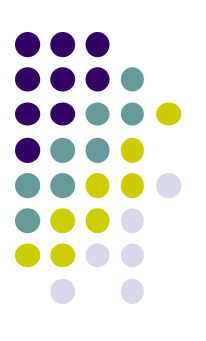

E.g. trim 100 base reads to 50 bases

### *Pro:*

- Can eliminate vast majority of adapter contamination
- Fast, easy to perform
- Low quality 3' bases also removed

### *Con:*

- Removes information you may want
	- e.g. splice junctions for RNAseq, coverage for mutation analysis
- Not suitable for very short library fragments
	- e.g. miRNA libraries

# **Trim adapters specifically**

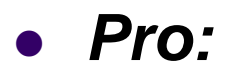

- Can eliminate vast majority of adapter contamination
- Minimal loss of sequence information
	- still ambiguous: are 3'-most bases part of sequence or adapter?

### *Con:*

- Requires knowledge of insert fragment structure and adapters
- Slower process; more complex to perform
- Results in heterogenous pool of sequence lengths
	- can confuse some tools (rare)

# **FASTQ trimming**

Tools:

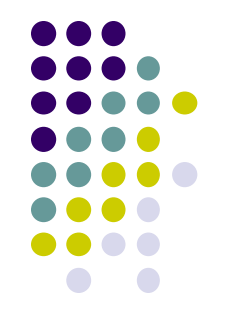

- **cutadapt** <https://cutadapt.readthedocs.org/en/stable>
- **trimmomatic** <http://www.usadellab.org/cms/?page=trimmomatic>
- **FASTX-toolkit** [http://hannonlab.cshl.edu/fastx\\_toolkit/](http://hannonlab.cshl.edu/fastx_toolkit/)
- Features:
	- hard-trim specific number of bases
	- trimming of low quality bases
	- specific trimming of adapters
	- support for trimming paired end read sets
		- typically reads less than a specified length *after trimming* are discarded
		- leads to different sets of R1 and R2 reads unless care taken
			- aligners do not like this!
	- ability to "collapse" duplicate reads into a single read plus count
		- important for applications that require *very* deep sequencing
			- e.g. genome/transcriptome assembly

# **Local vs. global alignment**

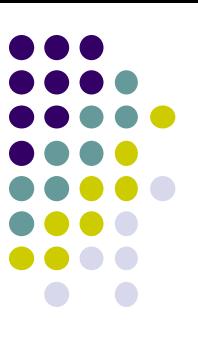

### *Global*

- requires query sequence to map *fully* (end-to-end) to reference
- *Local* 
	- allows a *subset* of the query sequence to map to reference

*global (end-to-end) alignment of query*

*local (subsequence) alignment of query*

**CACAAGTACAATTATACAC CTAGCTTATCGCCCTGAAGGACT**

**TACATACACAAGTACAATTATACACAGACATTAGTTCTTATCGCCCTGAAAATTCTCC**

*reference sequence*

# **Perform local alignment**

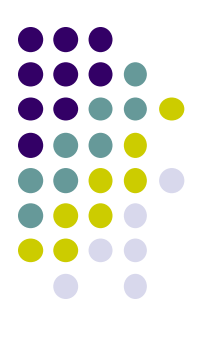

### *Pro:*

- mitigates adapter contamination while retaining full query sequence
- minimal ambiguity
	- still ambiguous: are 5'/3'-most bases part of sequence or adapter?

### *Con:*

- not supported by many aligners
	- e.g. not by the **tophat** splice-aware aligner for RNAseq
- slower alignment process
- more complex post-alignment processing may be required
- Aligners with local alignment support:
	- **bwa mem**
	- **bowtie2 --local**

### **FastQC Sequence duplication report Yeast ChIP-seq**

for every 100 unique sequences there are:

~1-2 with 3 copies

 ~12 sequences w/2 copies some duplication expected due to IP enrichment

Sequence Duplication Level > = 31.9%

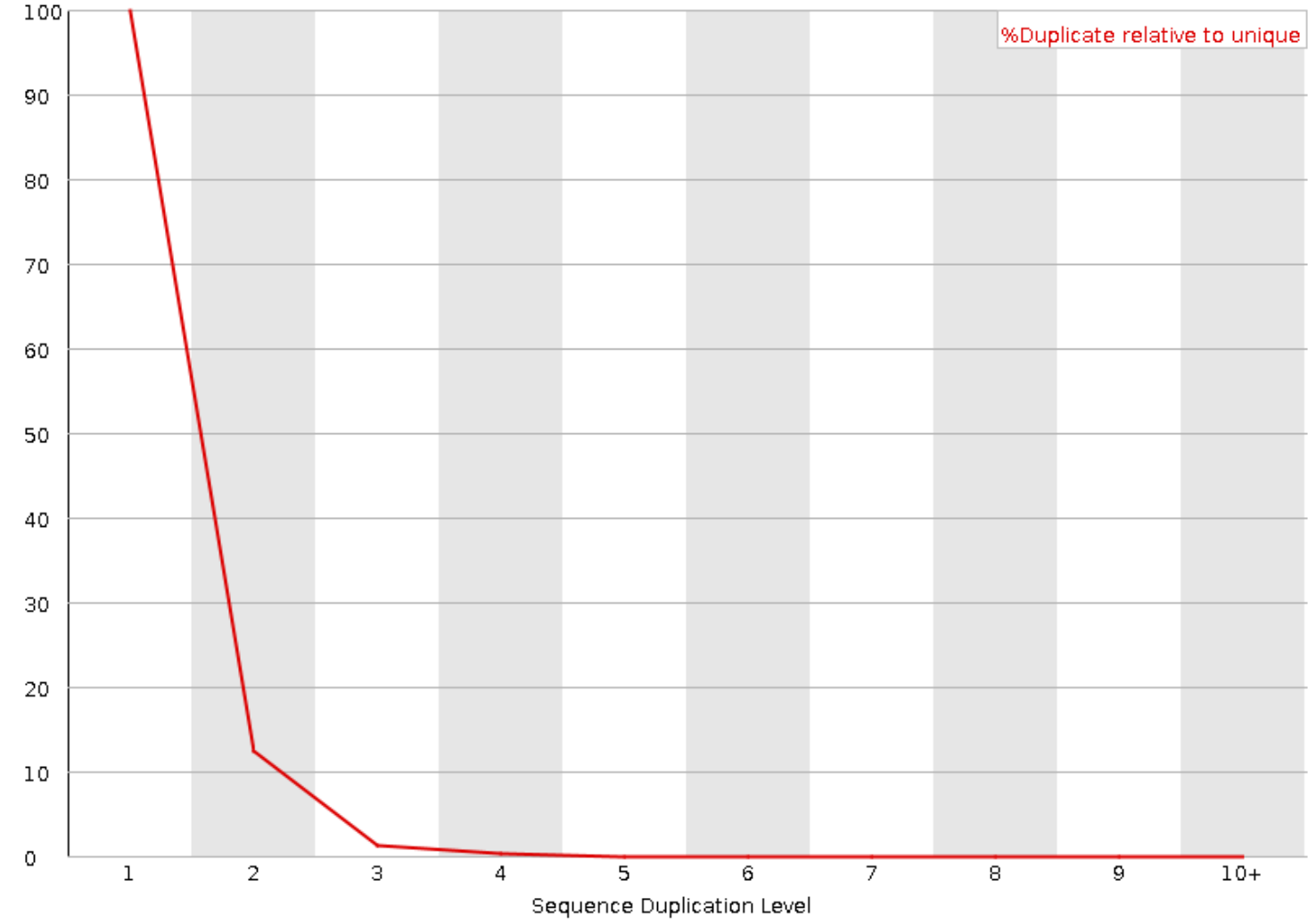

### **Sequence duplication report Yeast ChIP-exo** for every 100 unique sequences

there are:

 ~35 sequences w/2 copies success! protocol expected to have high duplication

 $\sim$ 22 with 10+ copies

Sequence Duplication Level >= 72.33%

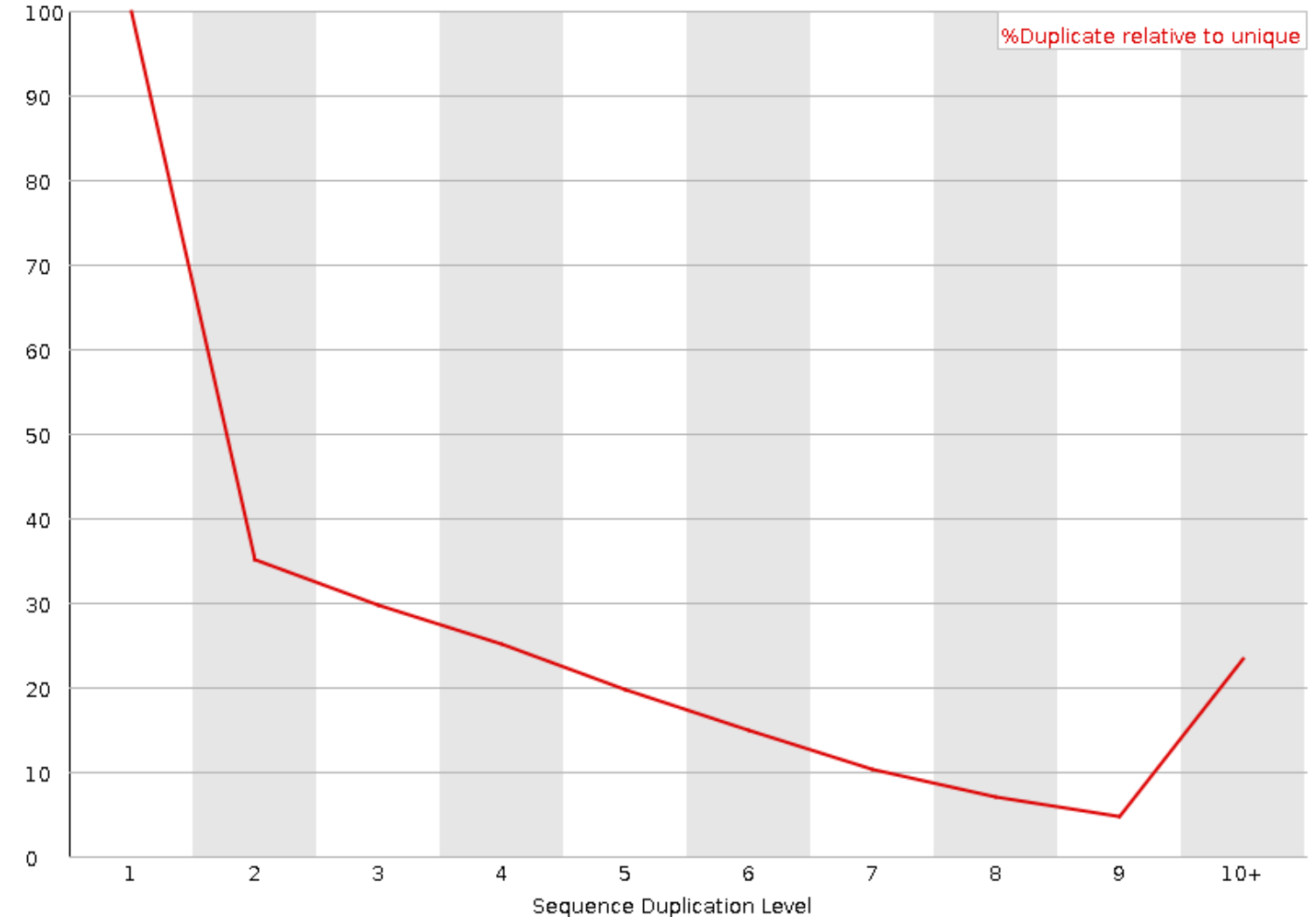

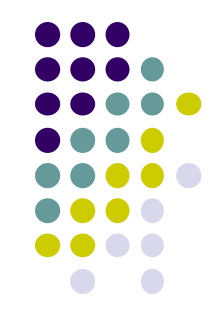

### **Library complexity is primarily a function of experiment type**

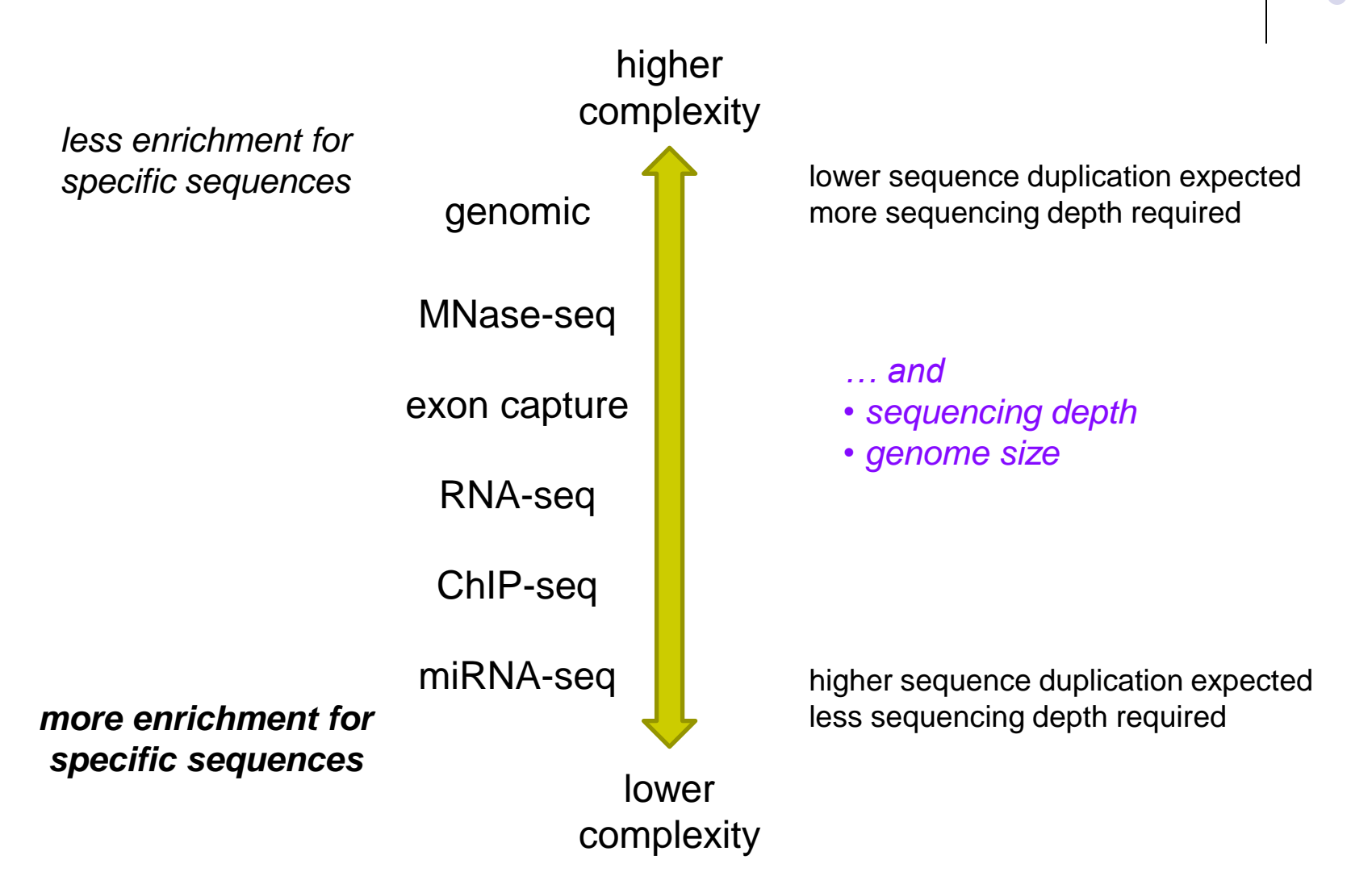

## **Alignment to a reference genome**

- Alignment overview & concepts
- Preparing a reference genome
- Alignment steps

## **Short Read Aligners**

- Short read mappers determine the placement of query sequences against a known reference
	- **BLAST**:
		- one query sequence (or a few)
		- many matches for each
	- short read aligners
		- many millions of query sequences
		- want only one "best" mapping (or a few)
	- many such aligners available

[http://en.wikipedia.org/wiki/List\\_of\\_sequence\\_alignment\\_software](http://en.wikipedia.org/wiki/List_of_sequence_alignment_software)

- We use 2 of the most popular
	- **bwa** (Burrows Wheeler Aligner) by Heng Li <http://bio-bwa.sourceforge.net/>
	- **bowtie2** part of the Johns Hopkins Tuxedo suite of tools <http://bowtie-bio.sourceforge.net/bowtie2/manual.shtml>

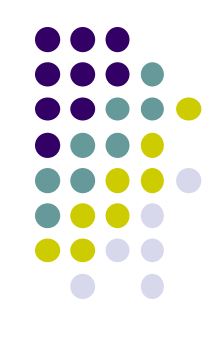

# **Aligner criteria**

- Adoption and currency
	- widespread use by bioinformatics community
	- still being actively developed
- Features
	- well understood algorithm(s)
	- support for a variety of input formats and read lengths
	- detection of indels and gaps
	- makes use of base qualities
	- handling of multiple matches?
- **•** Usability
	- configurability and transparency of options
	- ease of installation and use
- Resource requirements
	- speed ("fast enough")
	- scalability (takes advantage of multiple processors)
	- reasonable memory footprint

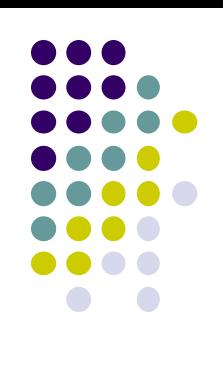

### **Mapping vs Alignment**

- *Mapping* determines one or more "seed" positions (a.k.a "hits") where a read shares a subsequence with the reference
- *Alignment* starts with the seed and determines how read bases are best matched, base-by-base, around the seed
- Mapping quality and alignment scores are both reported
- High *mapping quality* ≠ High *alignment score*
	- *mapping quality* describes *positioning / sequence uniqueness*
		- indicates the complexity/information content of the sequence ("mappability")
		- reflects the probability that the read is *incorrectly* mapped to the reported location
		- is a Phred score: **P (mis-mapped)** =  $10^{-mappingQuality/10}$
	- *alignment score* describes *fit / match*
		- reflects the correspondence between the read and the reference sequences

• *low mapping quality* • *high mapping quality* Read 1 Read 2 • *high alignment score*• *low alignment score* or **ATCGGGAGATCC ATCGGGAGATCC GCGTAGTCTGCC** <u> 111111111111</u> ,,,,,,,,,,,, .TAATCGGGAGATCCGC...TTATCGGGAGATCCGC......TAGCCTAGTGTGCCGC... **Reference Sequence** 

## **Some Aligners**

#### Two main mapping algorithms: *spaced seeds*, *suffix-array tries*

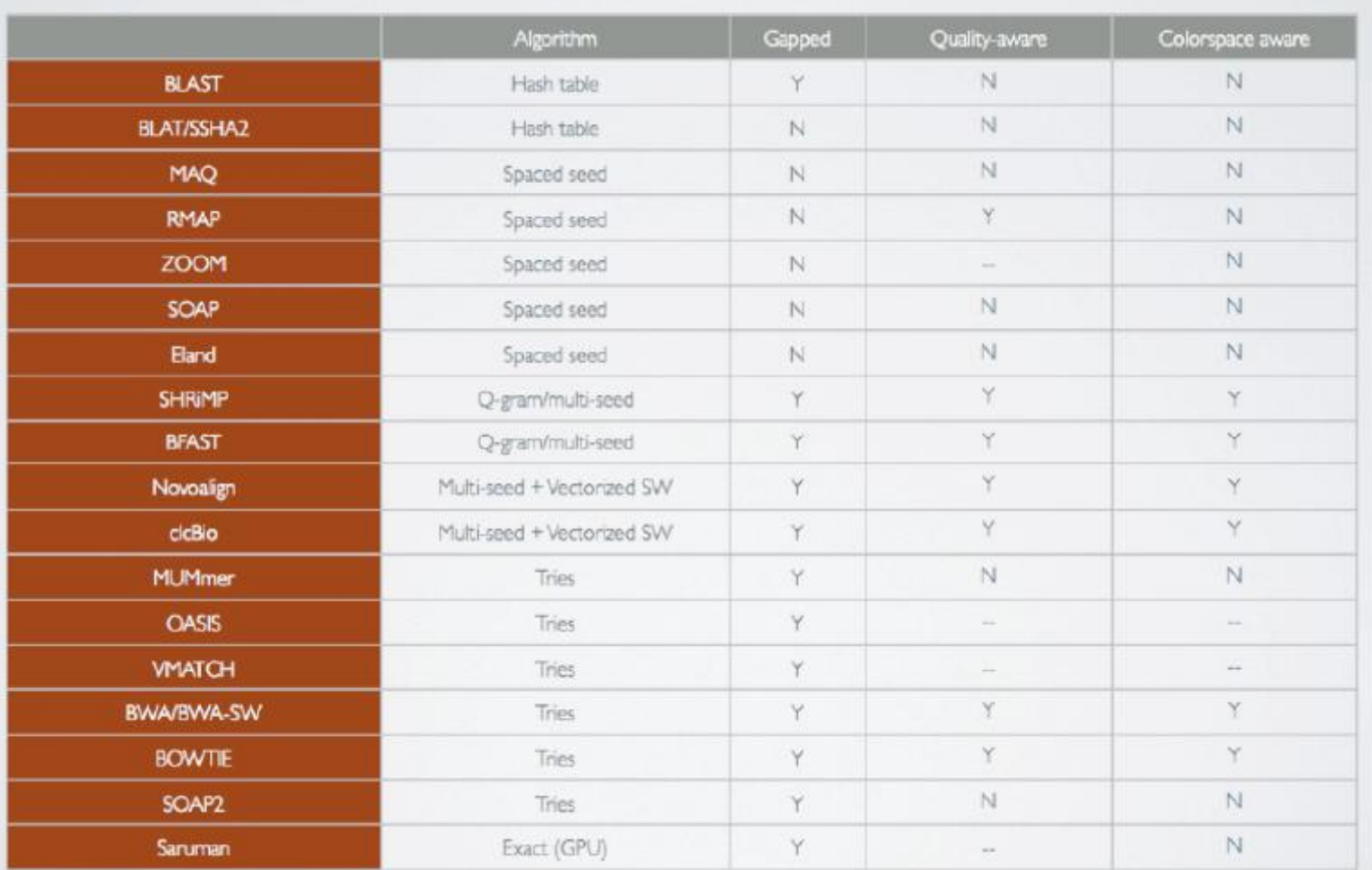

**courtesy of Matt Vaughn, TACC**

 $trie$  = tree structure for fast text retrieval.

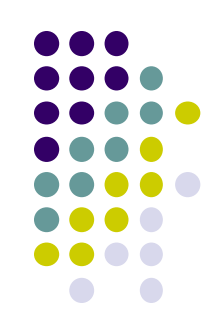

#### a Spaced seeds

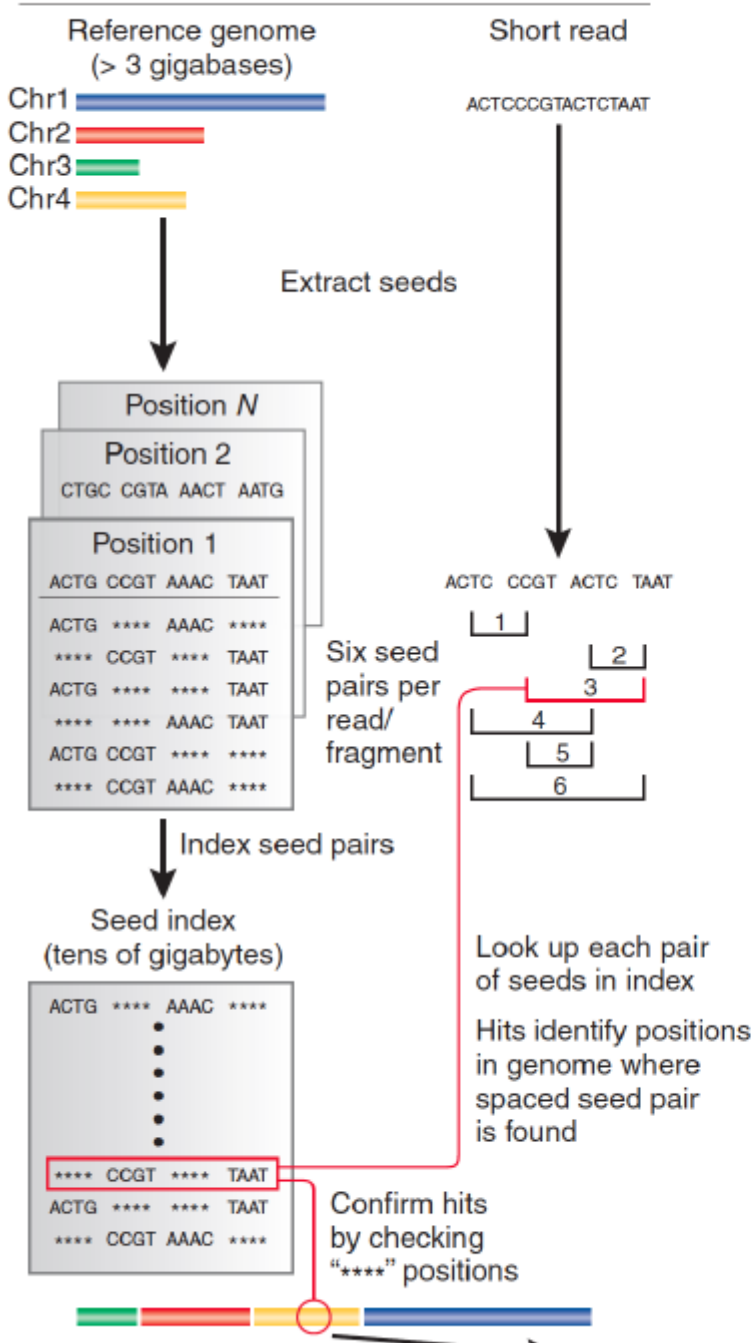

#### **Hash table** enables lookup of exact matches.

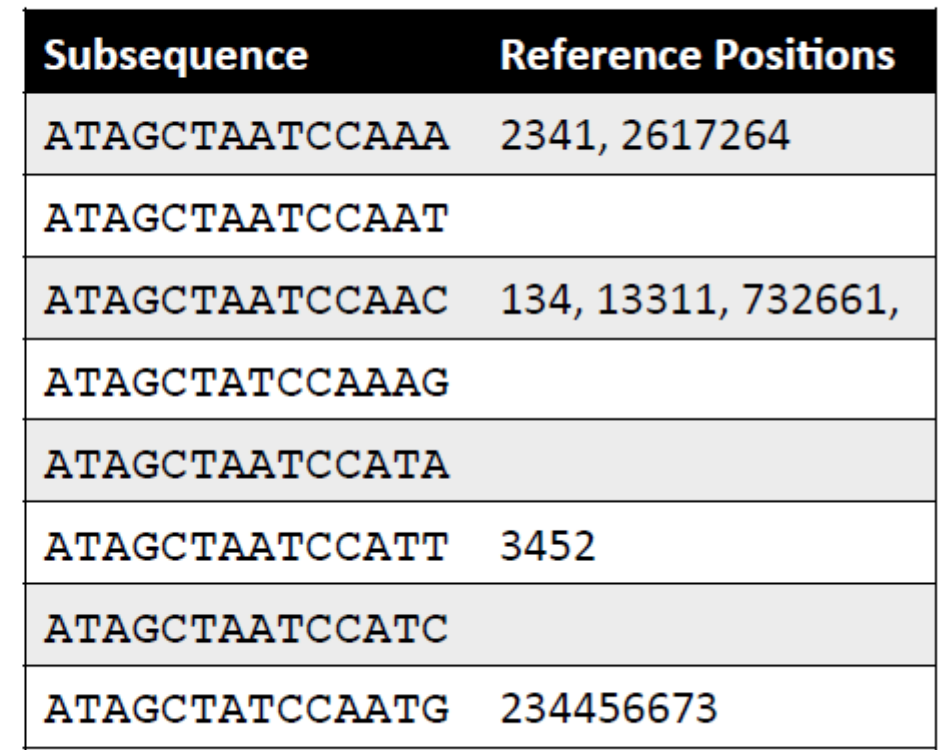

Table is sorted and complete so you can jump immediately to matches. (But this can take a lot of memory.)

May include N bases, skip positions, etc.

Trapnell, C. & Salzberg, S. L. How to map billions of short reads onto genomes. Nature Biotech. 27, 455-457 (2009).

### **Alignment via dynamic programming**

• Dynamic programming algorithm (Smith-Waterman | Needleman-Wunsch)

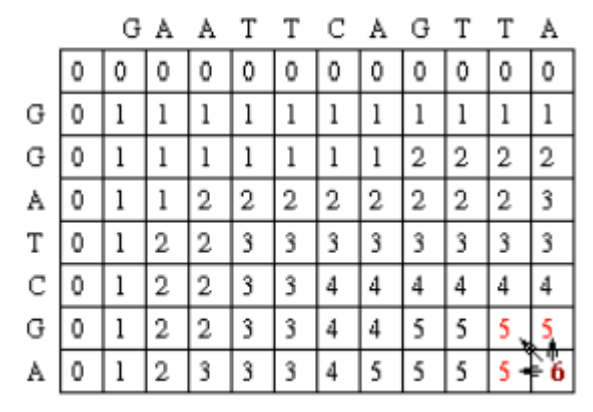

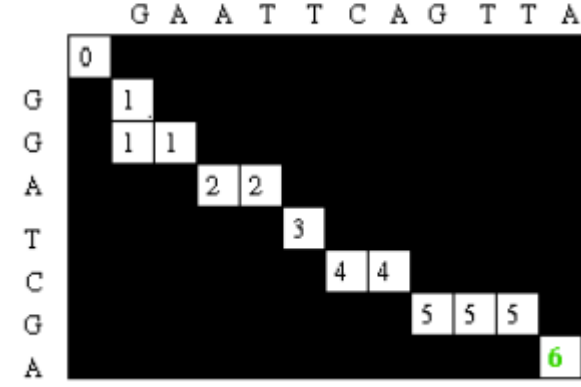

### $\begin{array}{cccccccccccccc} G & = & A & A & T & T & C & A & G & T & T & A \\ & | & | & | & | & | & | & & | \\ G & G & = & A & _T & C & _G & _A \end{array}$

- Alignment score =  $\Sigma$ 
	- match reward
	- base mismatch penalty
	- gap open penalty
	- gap extension penalty
- Reference sequence TGCGATCGGATGAAGACGAA **ATTTGCGATCGGATGTTGACTTT**
- ATTTGCGATCGGATGAAGACG..AA iiTTGCGATCGGATGTTGACTTTAA
- rewards and penalties may be adjusted for quality scores of bases involved

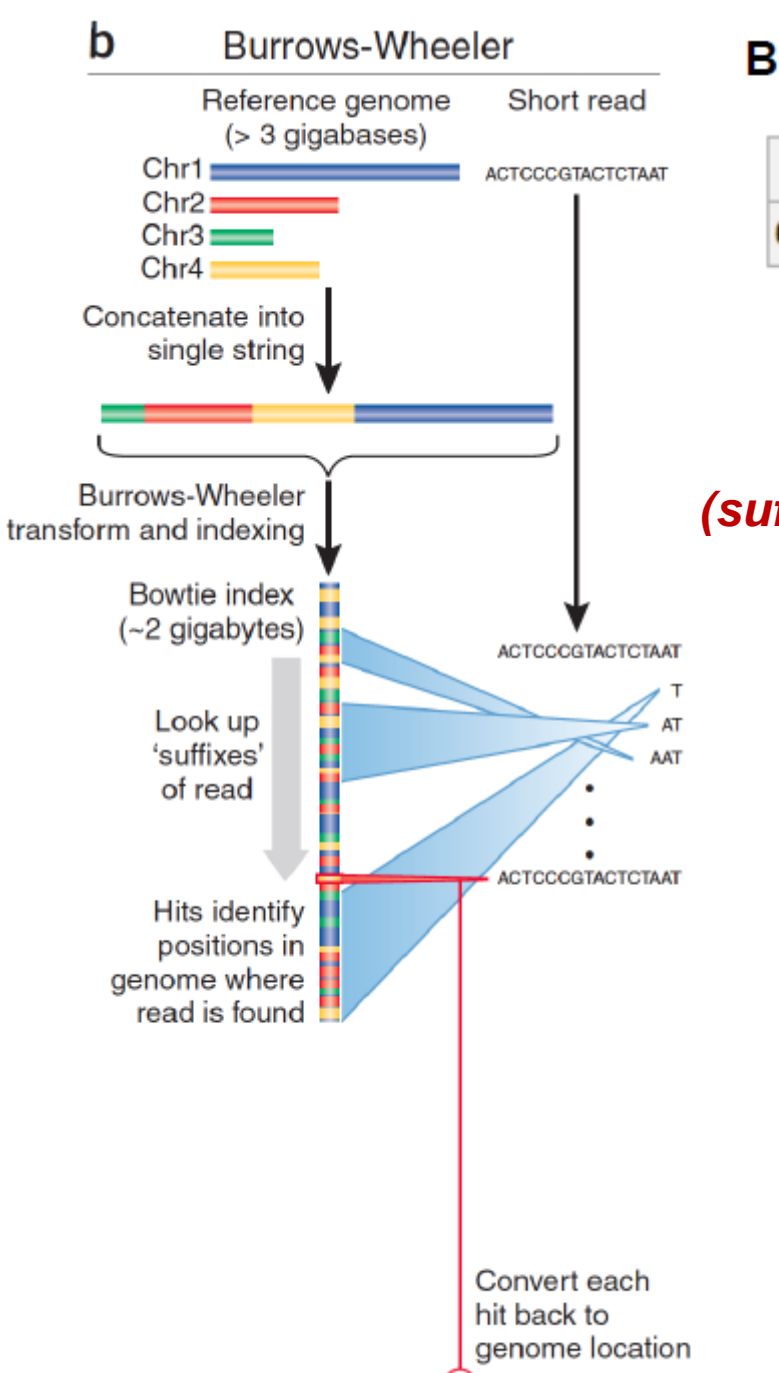

#### Burrows-Wheeler transform compresses sequence.

Input SIX.MIXED.PIXIES.SIFT.SIXTY.PIXIE.DUST.BOXES Output TEXYDST.E.IXIXIXXSSMPPS.B..E.S.EUSFXDIIOIIIT

#### **Suffix tree** enables fast lookup of subsequences.

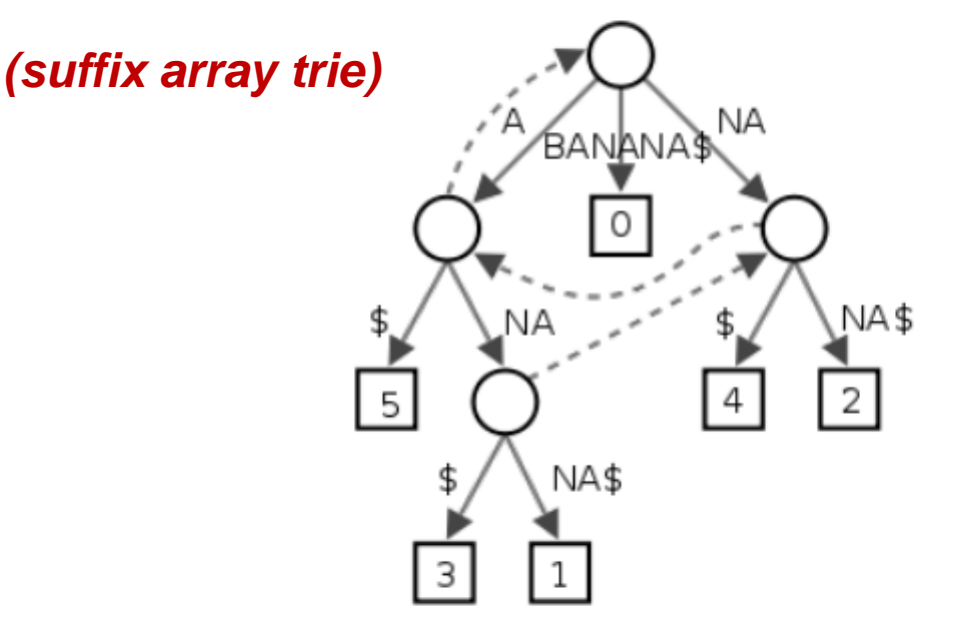

http://en.wikipedia.org/wiki/Suffix tree

Exact matches at all positions below a node.

Trapnell, C. & Salzberg, S. L. How to map billions of short reads onto genomes. Nature Biotech. 27, 455–457 (2009).

# **Paired End mapping**

- Having paired-end reads improves mapping
	- mapping one read with high confidence anchors the pair
		- even when its mate read alone maps several places equally
- There is an expected insert size distribution based on the DNA fragment library
	- only one of a pair might map *(singleton/orphan)*
	- both reads can map within the most likely distance range *(proper pair)*
	- both reads can map but with an unexpected insert size or orientation *(discordant pair)*
- The insert size is reported in the alignment record for both proper and discordant pairs

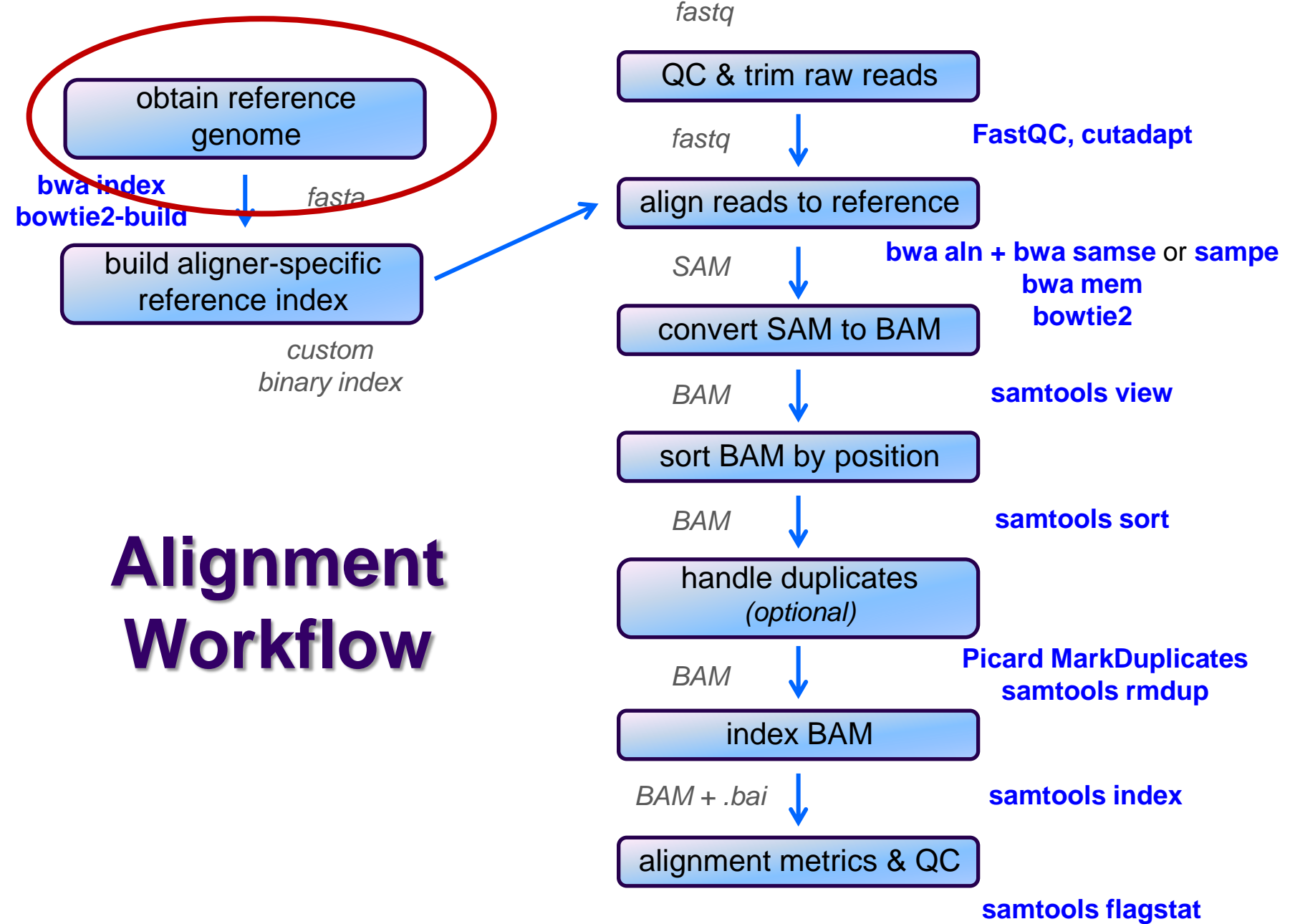

**samtools idxstat**

# **Obtaining a reference**

- What is a reference?
	- any set of named sequences
		- e.g. names are chromosome names
		- technically referred to as "contigs"
- Assembled genomes
	- Ensembl, UCSC for eukaryotes
		- FASTA files (**.fa, .fasta**)
	- GenBank, NCBI for prokaryotes/microbes
		- records contain both fasta sequences and annotations
- Any set of sequences of interest, e.g.
	- transcriptome (set of gene sequences)
	- rRNA/tRNA genes (for filtering)
	- miRNA hairpin sequences from miRBase

# **FASTA format**

- FASTA files contain a set of sequence records
	- sequence name line
		- always starts with **>**
			- followed by name and other (optional) descriptive information
	- one or more sequence line(s)
		- never starts with **>**
- Mitochondrial chromosome sequence, human hg19

**>chrM**

**GATCACAGGTCTATCACCCTATTAACCACTCACGGGAGCTCTCCATGCAT TTGGTATTTTCGTCTGGGGGGTGTGCACGCGATAGCATTGCGAGACGCTG GAGCCGGAGCACCCTATGTCGCAGTATCTGTCTTTGATTCCTGCCTCATT ...**

• Let-7e miRNA, human miRBase v21

**>hsa-let-7e MI0000066 Homo sapiens let-7e stem-loop CCCGGGCTGAGGTAGGAGGTTGTATAGTTGAGGAGGACACCCAAGGAGATCACTATACGG CCTCCTAGCTTTCCCCAGG**

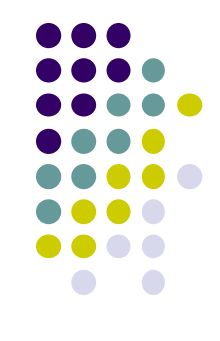

### **Reference considerations**

- Is it appropriate to your study?
	- close enough to your species? complete?
- Does it contain repeats? What kinds?
	- know this up front or you will be confused
- From which source? And which version?
	- UCSC hg19 vs. Ensembl GRCh37
- What annotations exist?
	- references lacking feature annotations are much more challenging
- Watch out for sequence name issues!
	- sequence names are different between UCSC/Ensembl
		- e.g. "chr12" vs. "12"
	- *annotation sequence names must match names in your reference!*
	- long sequence names can cause problems
		- rename: >hsa-let-7e MI0000066 Homo sapiens let-7e stem-loop
		- to: **>hsa-let-7e**

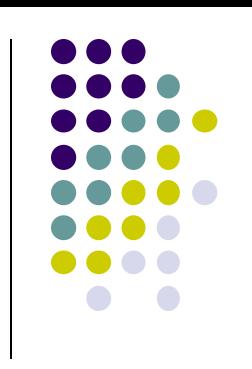

*fastq*

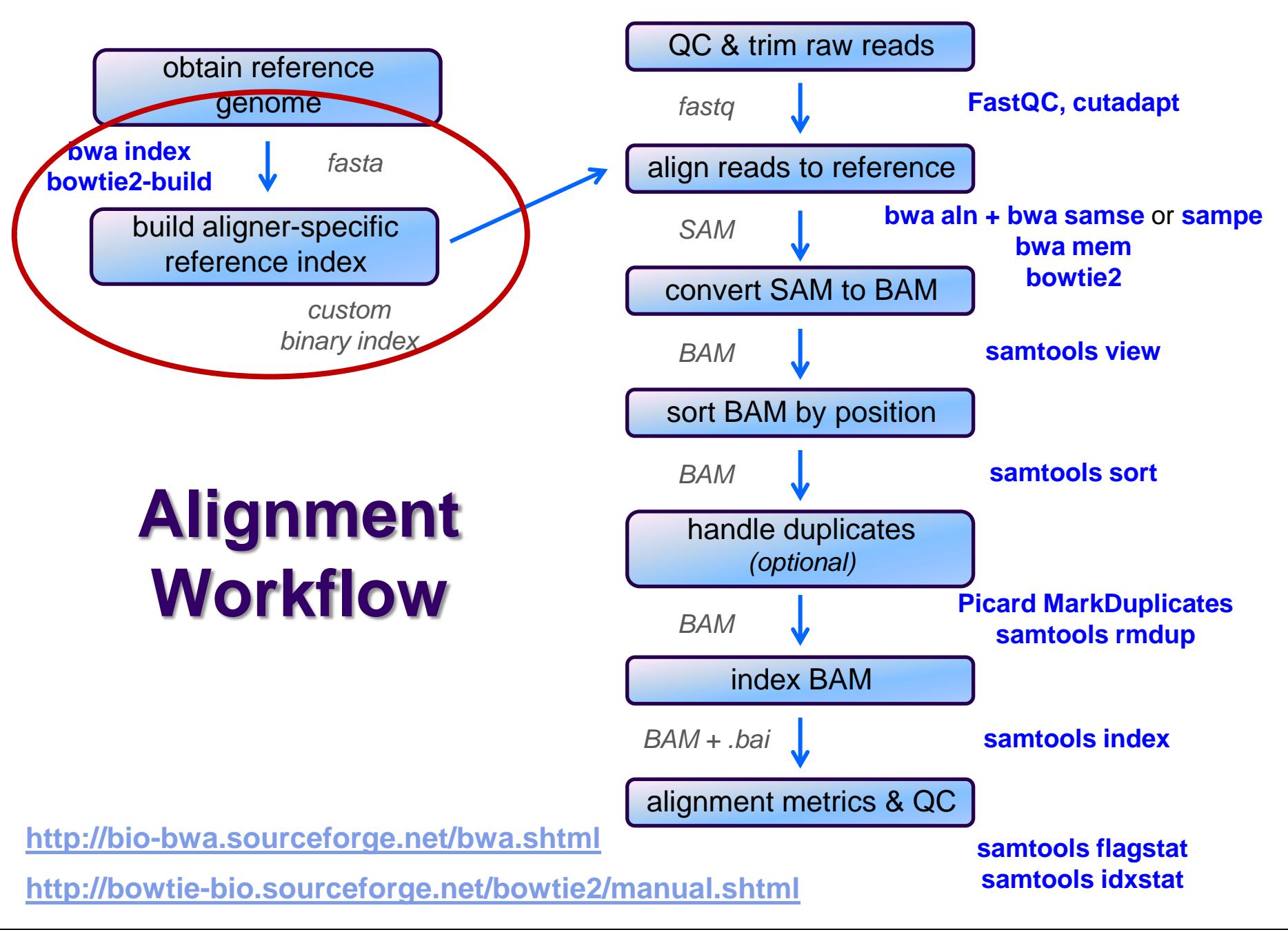

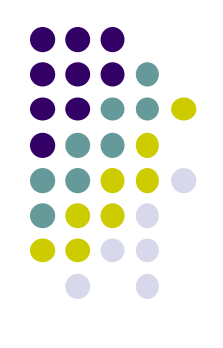

## **Building a reference index**

- Index format is specific to each aligner
	- may take several hours to build
		- but you build each index once, use for multiple alignments
- Input:
	- a FASTA file
- Output:
	- a number of binary files the aligner will use
- Best practice:
	- build each index in its own appropriately named directory, e.g.
		- **refs/bowtie2/UCSC/hg19**
		- **refs/bwa/Ensembl/GRCh37**

*fastq*

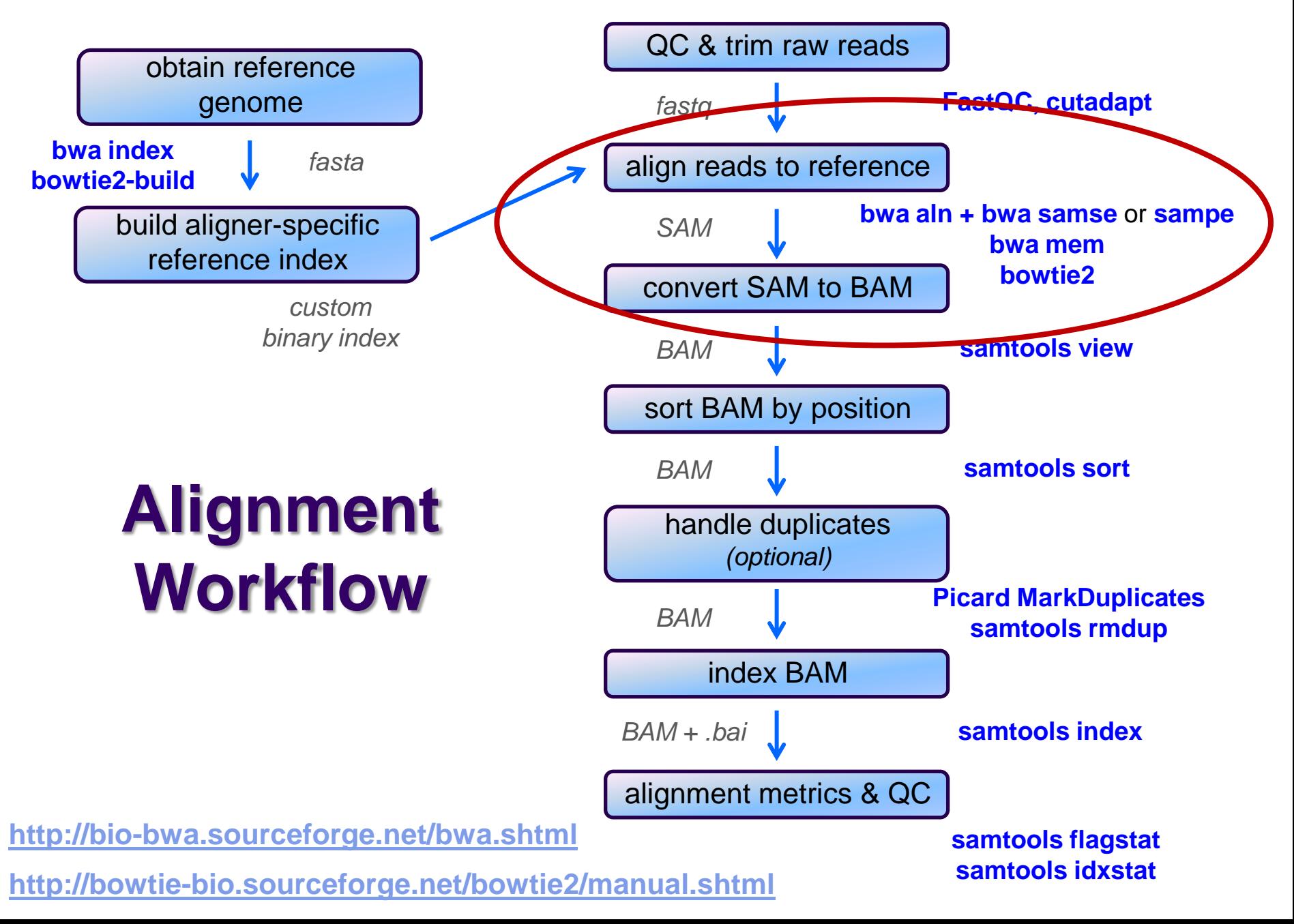

## **SAM file format**

- Aligners take FASTQ as input, output alignments in SAM format
	- community file format that describes how reads align to a reference
		- can also include unmapped reads
	- The Bible:<http://samtools.github.io/hts-specs/SAMv1.pdf>
- SAM file consists of:
	- a header
		- includes reference sequence names and lengths
	- alignment records, one for each sequence read
		- alignments for R1 and R2 reads have separate records, with fields that refer to the mate
		- 11 fixed fields + extensible-format **key:type:value** tuples

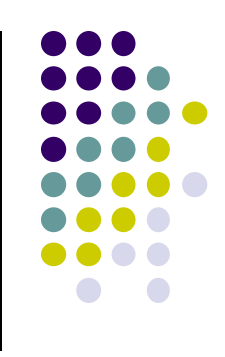

### **SAM file format Fixed fields**

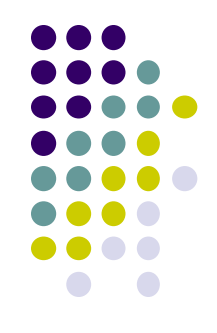

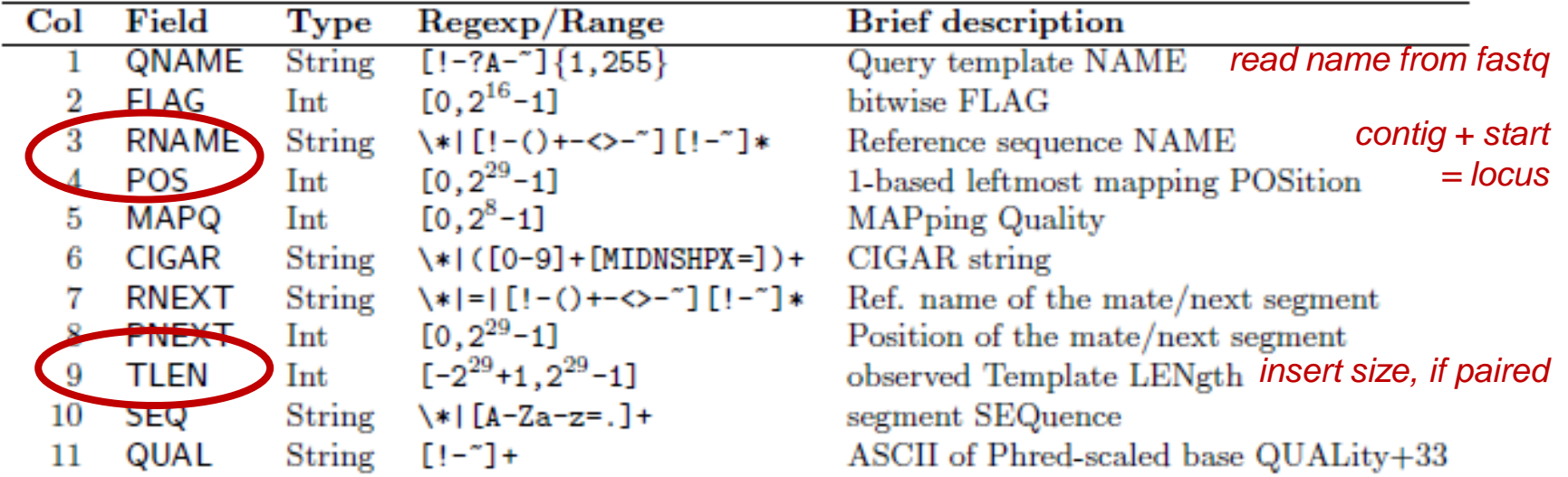

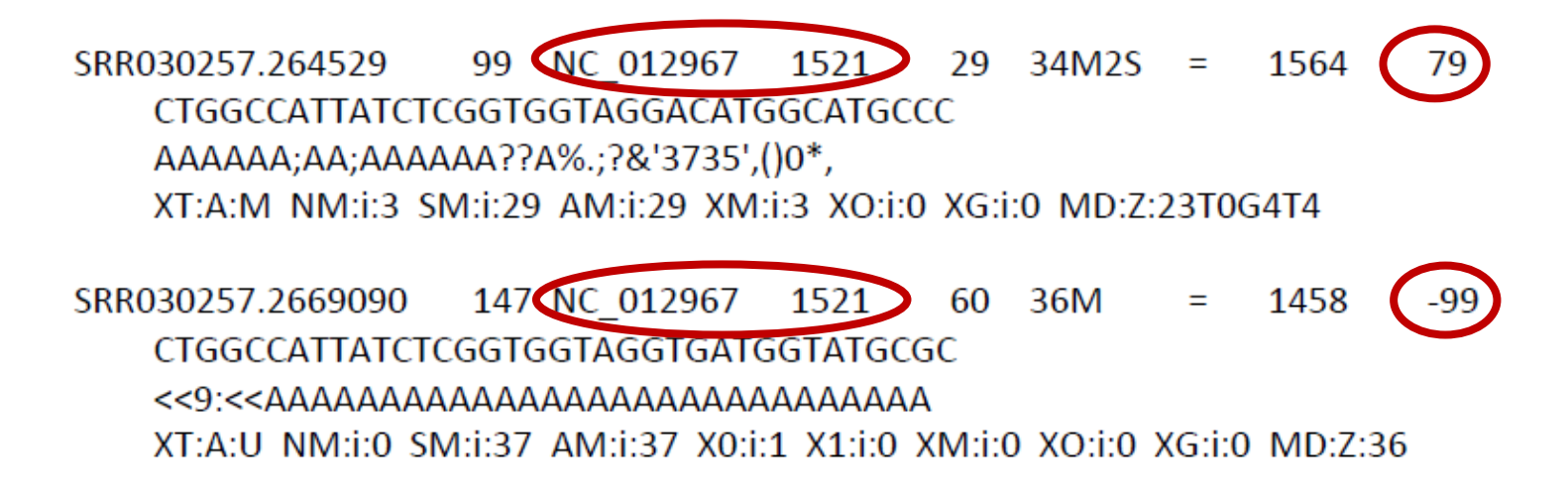
## **SAM format – Bitwise flags**

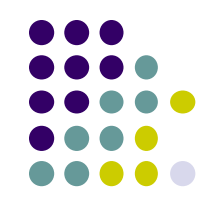

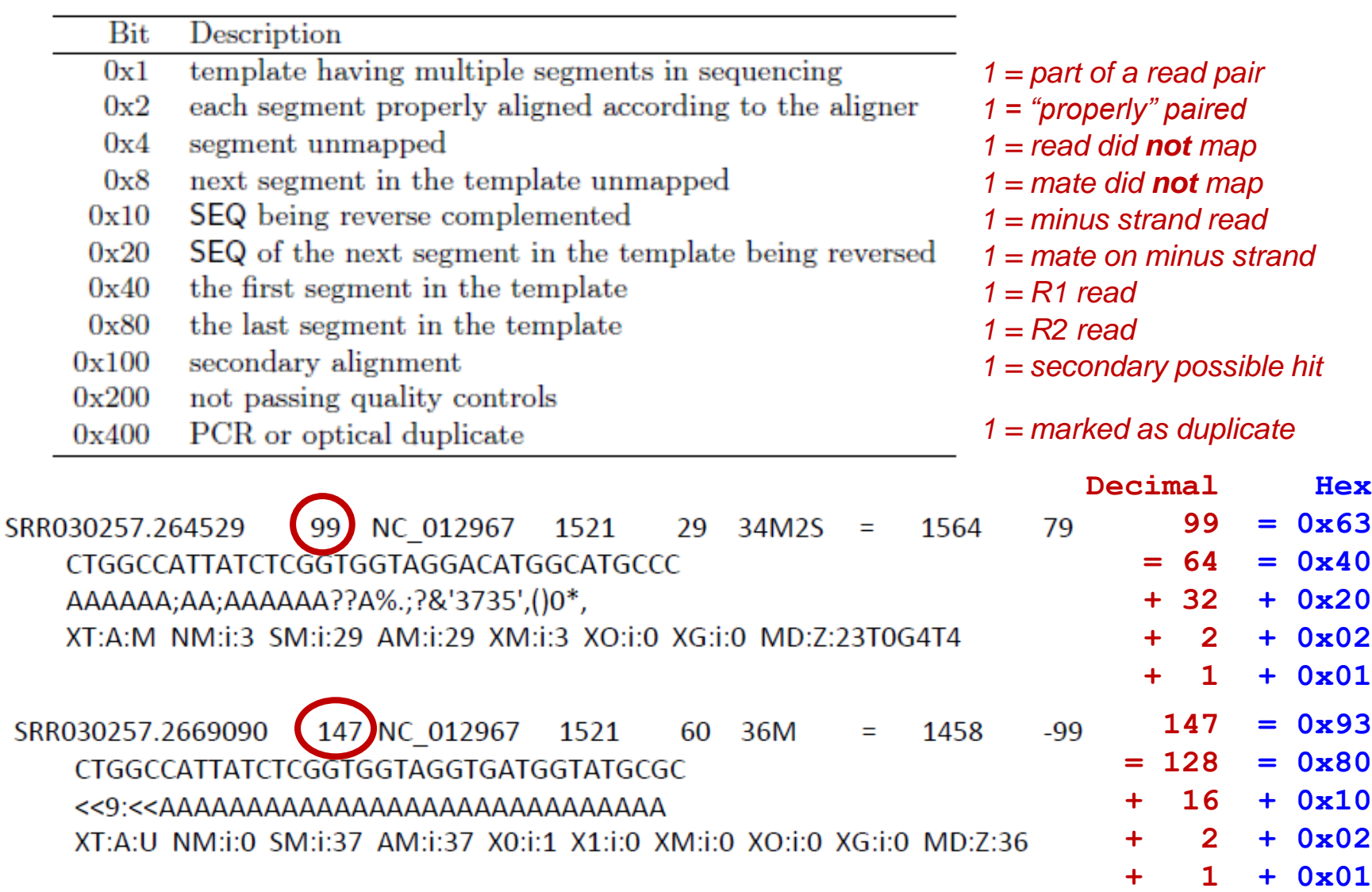

**<http://broadinstitute.github.io/picard/explain-flags.html>**

### **Sometimes a CIGAR is just a way of describing how a read is aligned…**

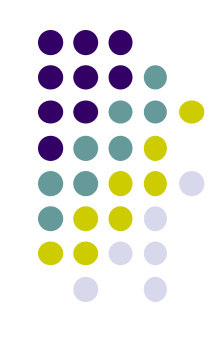

CTGGCCATTATCTC--GGTGGTAGGACATGCCATGCCC Ref Read aaATGTCGCGGTG.TAGGAggatcc

### $2S5M2I4M1D5M6S$

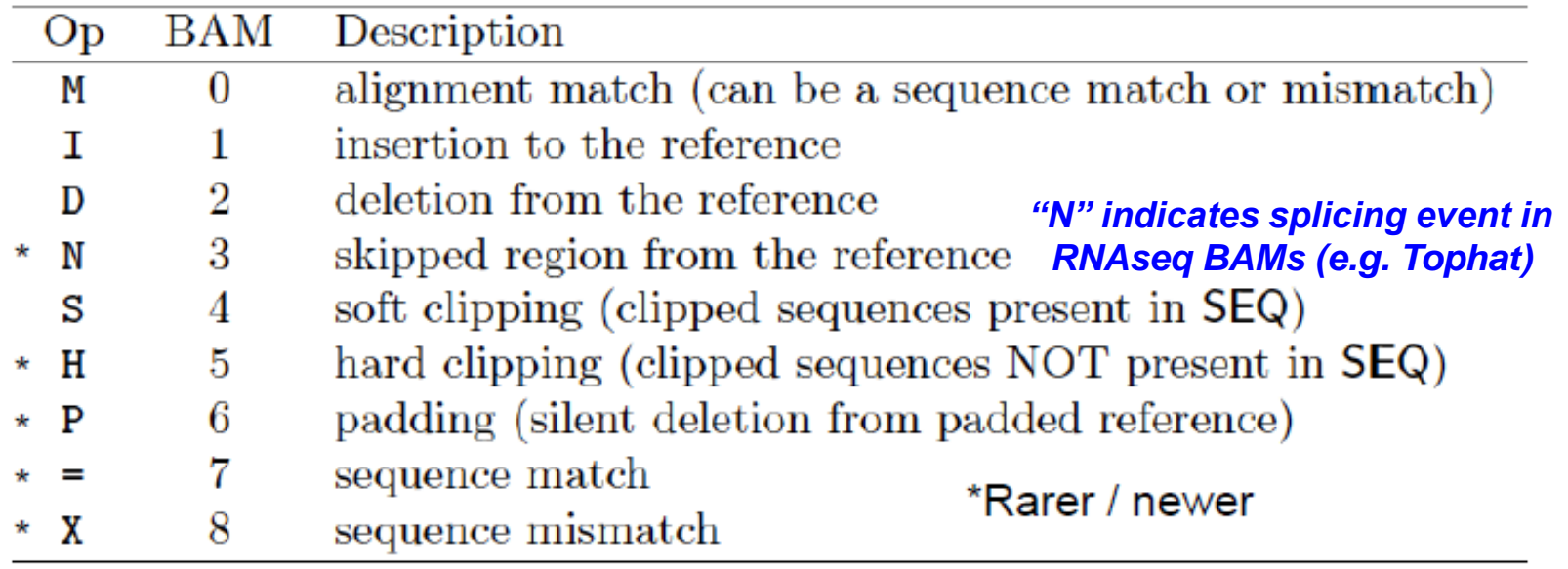

CIGAR = "Concise Idiosyncratic Gapped Alignment Report"

### **SAM file format key:type:value tuples**

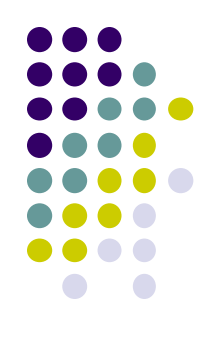

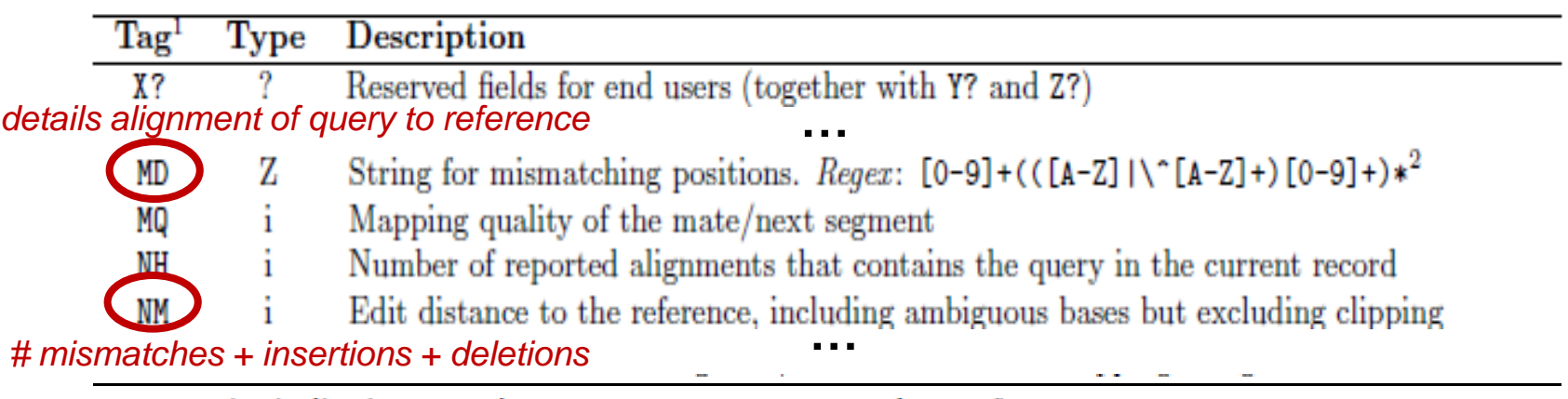

<sup>2</sup>The MD field aims to achieve SNP/indel calling without looking at the reference. For example, a string '10A5^AC6' means from the leftmost reference base in the alignment, there are 10 matches followed by an A on the reference which is different from the aligned read base; the next 5 reference bases are matches followed by a 2bp deletion from the reference; the deleted sequence is AC; the last 6 bases are matches. The MD field ought to match the CIGAR string.

1521 SRR030257.264529 **NC 012967** 29 34M2S 1564 79 99 CTGGCCATTATCTCGGTGGTAGGACATGGCATGCCC XT:A:M NM:i:3 SM:i:29 AM:i:29 XM:i:3 XO:i:0 XG:i:0 MD:Z:23T0G4T4

*fastq*

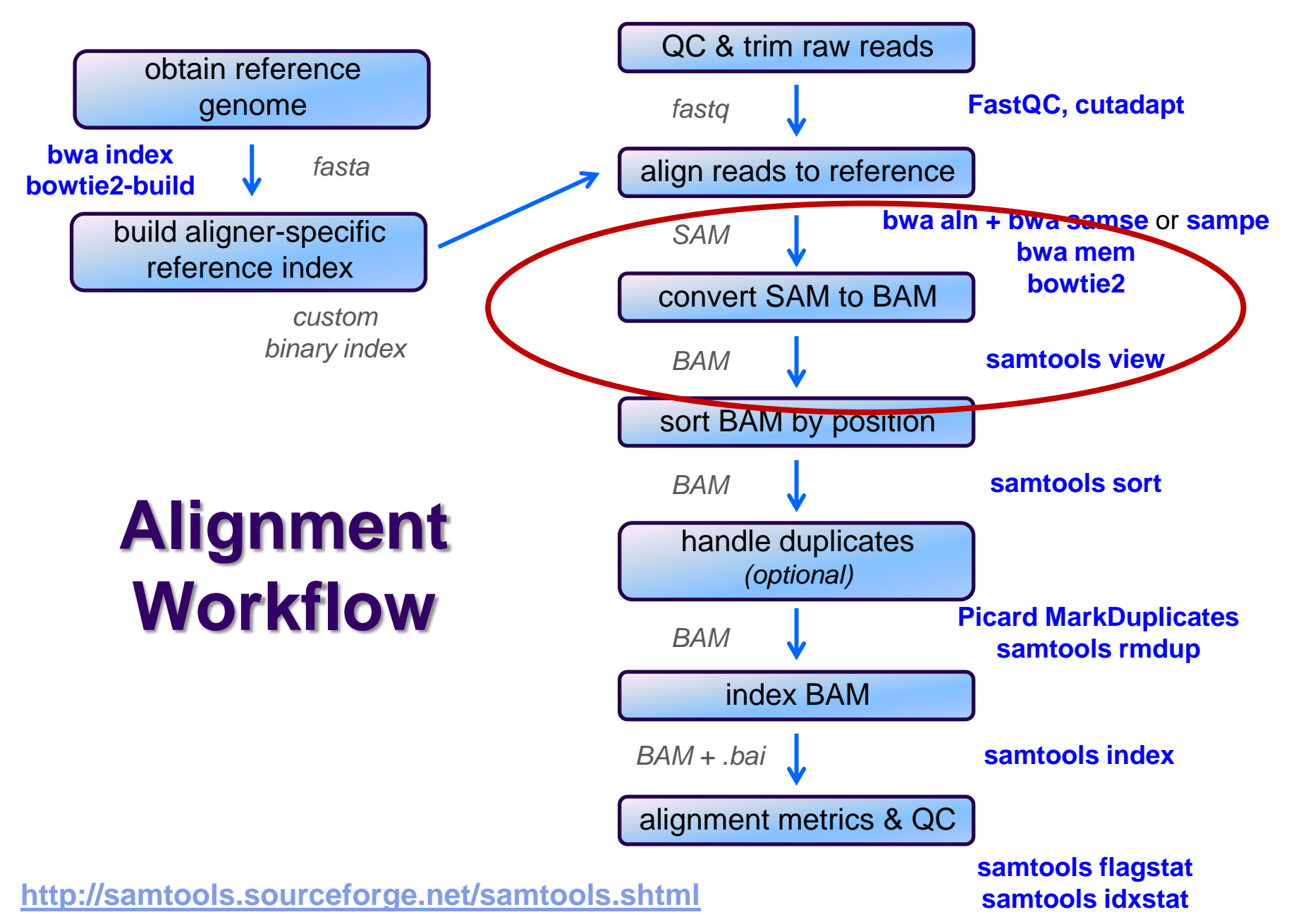

### **SAM / BAM files**

- SAM and BAM are two forms of the same data
	- SAM Sequence Alignment Map
		- plain text format
	- BAM Binary Alignment Map
		- *same data* in a custom compressed (**gzip**'d) format
- **Differences** 
	- BAMs are *much* smaller than SAM files due to compression
	- BAM files support fast random access; SAM files do not
		- **•** requires the BAM file to be indexed
	- most tools support BAM format and may require indexing
- Best practices
	- remove intermediate SAM and BAM files created during alignment and only save the final sorted, indexed BAM
	- keep your alignment artifacts (BAM, statistics files, log files) separate from the original FASTQ files
		- alignments can be easily re-generated; raw sequences cannot

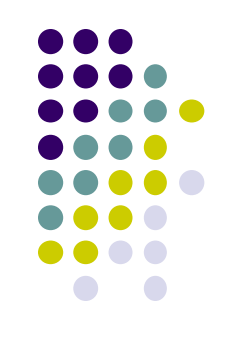

*fastq*

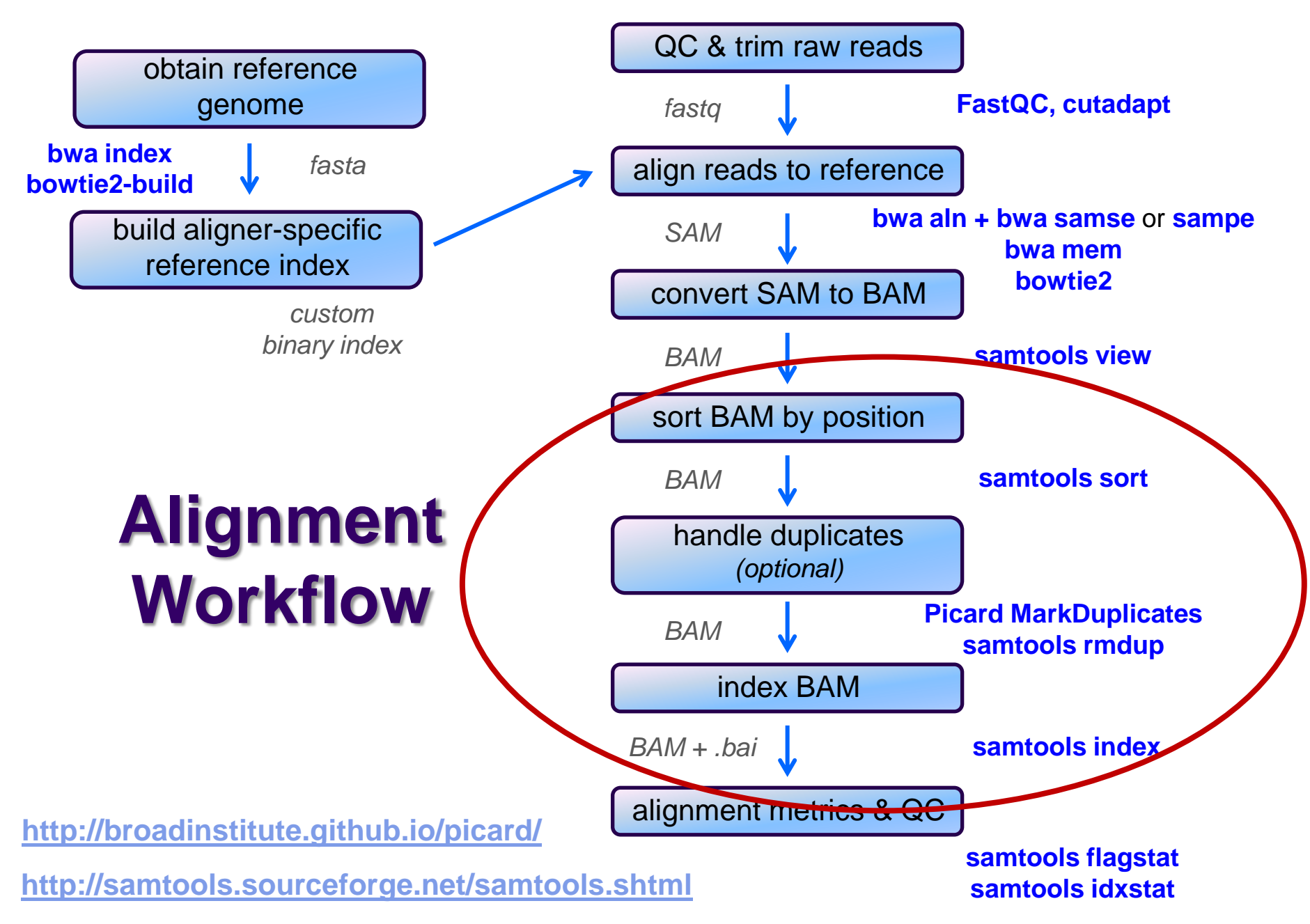

# **Sorting / indexing BAM files**

- 
- SAM created by aligner contains read records in *name order*
	- same order as read names in the input FASTQ file R1, R2 have adjacent SAM records
	- $\bullet$  SAM  $\rightarrow$  BAM conversion does not change the name-sorted order
- Sorting BAM puts records in *locus order*
	- by contig name then start position
		- contig name order given in SAM/BAM header
		- based on order of sequences in FASTA used to build reference
	- sorting is *very* compute and I/O intensive
		- **can take several hours for large BAM**
- Indexing a locus-sorted BAM allows fast random access
	- creates a binary alignment index file **(.bai**)
	- quite fast

# **Handling Duplicates**

- Optional step, but very important for many protocols
- Definition of duplicate alignments:
	- single end reads or singleton/discordant alignment
		- alignments start at the same location and have the same length
	- properly paired reads
		- pairs have same external coordinates
- Two choices for handling:
	- **samtools rmdup** *removes* duplicates entirely
		- **faster, but data is lost**
		- does not properly handle data from multiple lanes
	- **Picard MarkDuplicates** *flags* duplicates only
		- slower, but all alignments are retained
		- alignments from different lanes/replicates are handled properly
	- both tools are quirky in their own ways

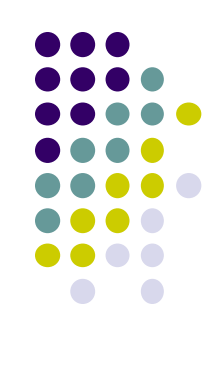

*fastq*

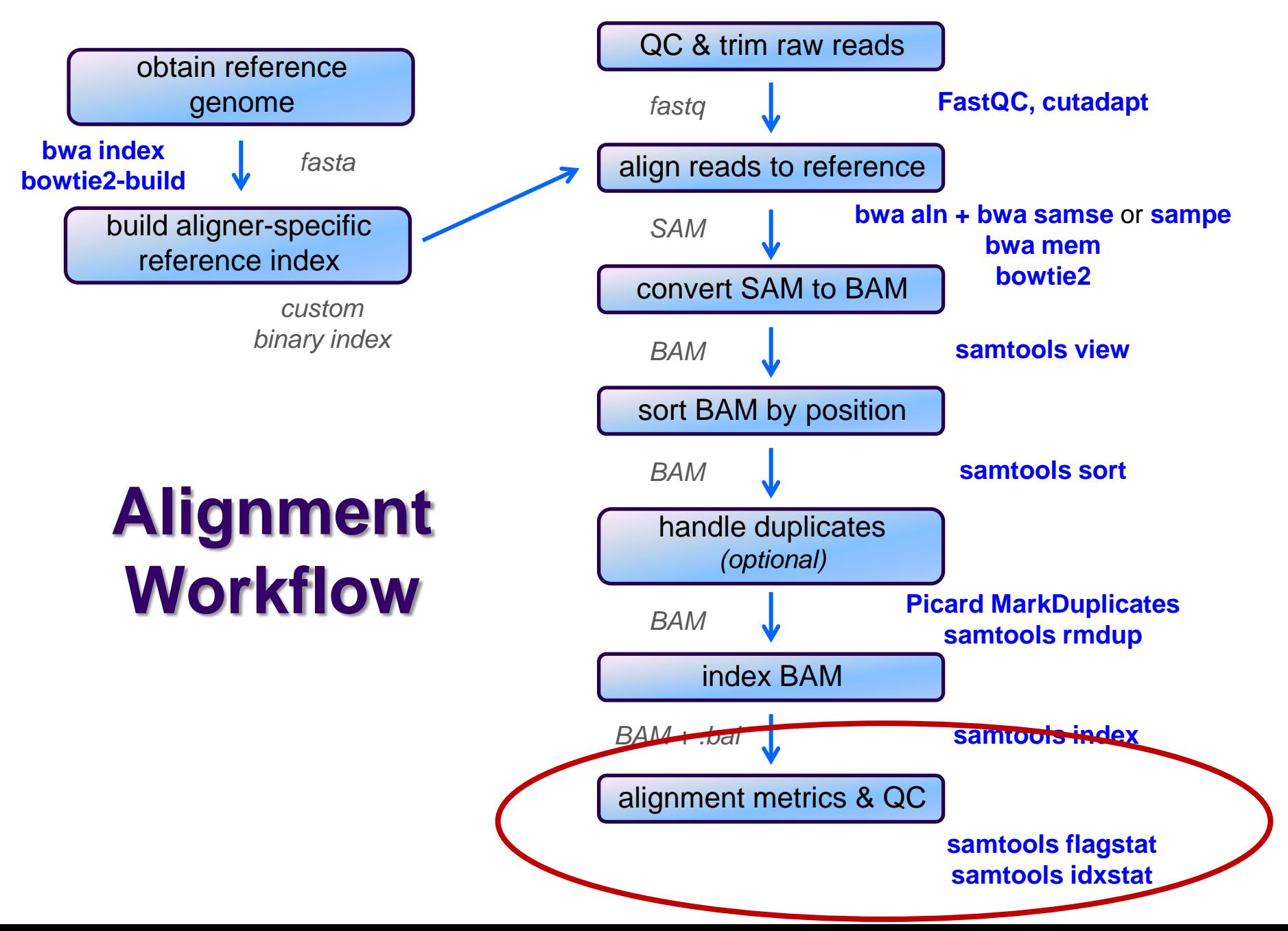

# **Alignment metrics**

#### **samtools flagstat**

- simple statistics based on alignment record flag values
	- total sequences (R1+R2), total mapped
	- **•** number properly paired
	- number of duplicates (0 if duplicates were not marked)

```
30146426 + 0 in total (QC-passed reads + QC-failed reads)
13532165 + 0 duplicates
28804693 + 0 mapped (95.55%:-nan%)
30146426 + 0 paired in sequencing
15073213 + 0 read1
15073213 + 0 read2
28546786 + 0 properly paired (94.69%:-nan%)
28712992 + 0 with itself and mate mapped
91701 + 0 singletons (0.30%:-nan%)
64973 + 0 with mate mapped to a different chr
50382 + 0 with mate mapped to a different chr (mapQ>=5)
```
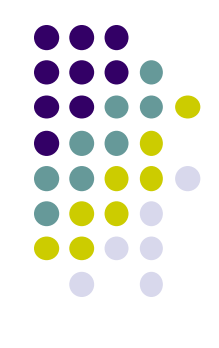

### **Computing average insert size**

- Needed for RNAseq alignment using **tophat**
- Simple **awk** script that computes average insert size for a BAM
	- **-F 0x4** filter to **samtools view** says only consider mapped reads
		- technically "not unmapped"
	- the **-f 0x2** filter says consider only properly paired reads
		- they have reliable "insert size" values in column 9
	- insert size values are negative for minus strand reads
		- can ignore because each proper pair should have one plus and one minus strand alignment

```
samtools view -F 0x4 -F 0x2 my pe data.bam | awk \setminus 'BEGIN{ FS="\t"; sum=0; nrec=0; }
    { if ($9 > 0) {sum += $9; nrec++;} }
    END{ print sum/nrec; }'
```
## **Interpreting alignment metrics**

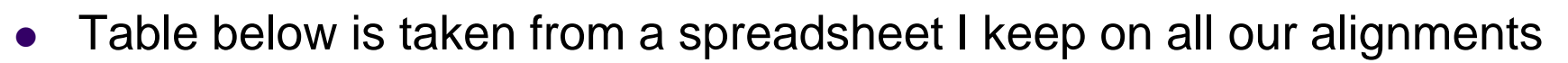

- all are yeast paired-end read datasets from ChIP-seq experiments
- Alignment rates
	- samples 1-3 have excellent alignment rates & good rates of proper pairing
	- sample 4
		- has an unusually low alignment rate for a ChIP-seq dataset
		- has a median insert size of only 109, and these were un-trimmed 50 bp reads
		- could 3' adapter contamination be affecting the alignment rate?
			- try re-aligning the sequences after trimming, say to 30 bases
			- see if the alignment rate improves

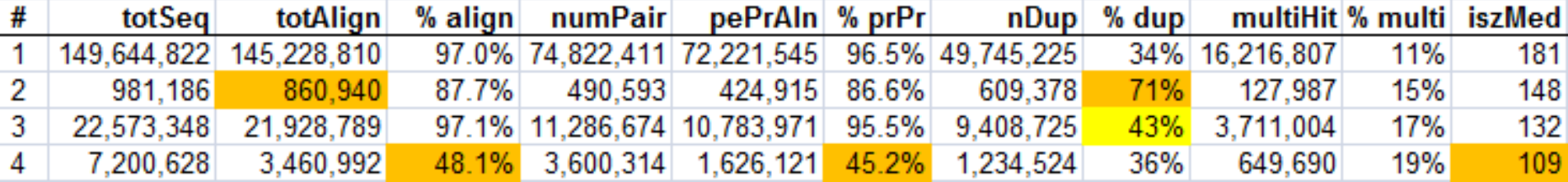

## **Interpreting alignment metrics**

- Duplication rates
	- sample 1 is incredibly deeply sequenced (yeast genome only ~12 Mbase)
		- has a *very* low duplication rate considering
		- turns out this is a control dataset (Mock ChIP), so is a great control to use (wonderfully complex!)
	- sample 2 is not very deeply sequenced but has a high duplication rate  $(71\%)$ 
		- subtracting duplicates from total aligned leaves only ~250,000 non-dup reads
			- not enough for further analysis (prefer 500,000+)
	- sample 3 has reasonable sequencing depth with substantial duplication (43%)
		- still leaves plenty of non-duplicate reads (> 12 million)

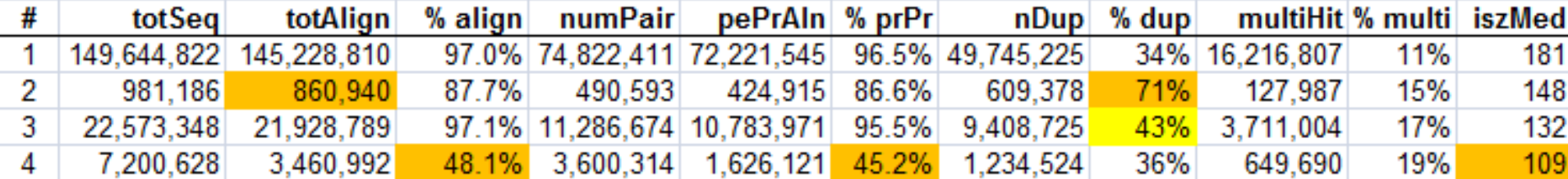

### **Read vs fragment duplication**

- Consider the 4 fragments below
	- 4 R1 reads (pink), 4 R2 reads (blue)
- Duplication when only 1 end considered
	- A1, B1, C1 have identical sequences, D1 different
		- 2 unique + 2 duplicates = 50% duplication rate
	- B2, C2, D2 have identical sequences, A2 different
		- 2 unique + 2 duplicates = 50% duplication rate
- Duplication when both ends considered
	- fragments B and C are duplicates (same external sequences)
		- 3 unique + 1 duplicate = 25% duplication rate

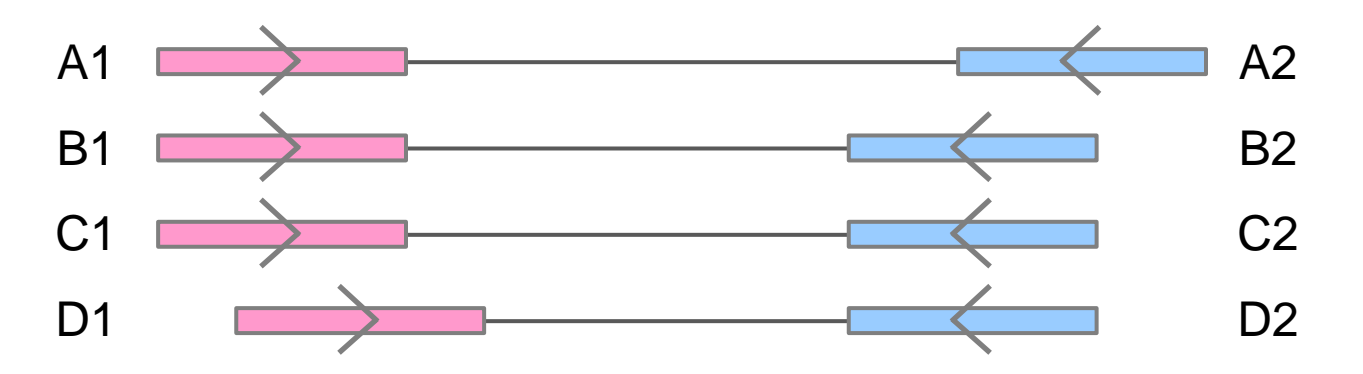

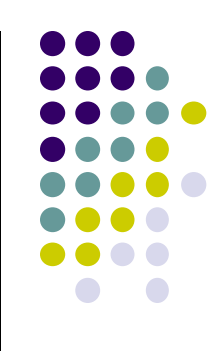

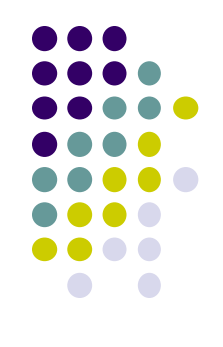

## **Alignment wrap up**

- Many tools involved
	- choose one (or two) and learn their options well
- Many steps are involved in the full alignment workflow
	- important to go through manually a few times for learning
		- but gets tedious quickly!
	- best practice
		- automate series of complex steps by wrapping into a *pipeline script*
		- e.g. **bash**, **perl** or **python** script
- For UT folks with TACC accounts
	- I have a set of TACC-aware alignment pipeline scripts
		- plus a set of pre-build reference indexes

## **Final thoughts**

- Good judgement comes from experience *unfortunately…*
- Experience comes from bad judgement!
- So go get started making your 1st 1,000 mistakes….

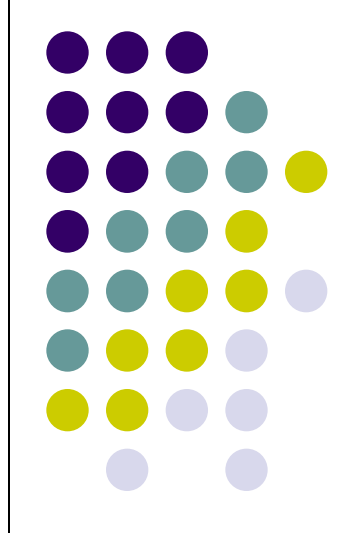